# Package 'spBayes'

February 6, 2020

<span id="page-0-0"></span>Version 0.4-3

Date 2020-02-06

Title Univariate and Multivariate Spatial-Temporal Modeling

Maintainer Andrew Finley <finleya@msu.edu>

Author Andrew Finley [aut, cre], Sudipto Banerjee [aut]

**Depends**  $R (= 1.8.0)$ 

Imports coda, sp, magic, Formula, Matrix

Suggests MBA, geoR

Description Fits univariate and multivariate spatio-temporal

random effects models for point-referenced data using Markov chain Monte Carlo (MCMC). Details are given in Finley, Banerjee, and Gelfand (2015) <doi:10.18637/jss.v063.i13> and Finley, Banerjee, and Cook (2014) <doi:10.1111/2041-210X.12189>.

License GPL  $(>= 2)$ 

URL <https://www.finley-lab.com>

Repository CRAN

NeedsCompilation yes

Date/Publication 2020-02-06 06:20:02 UTC

# R topics documented:

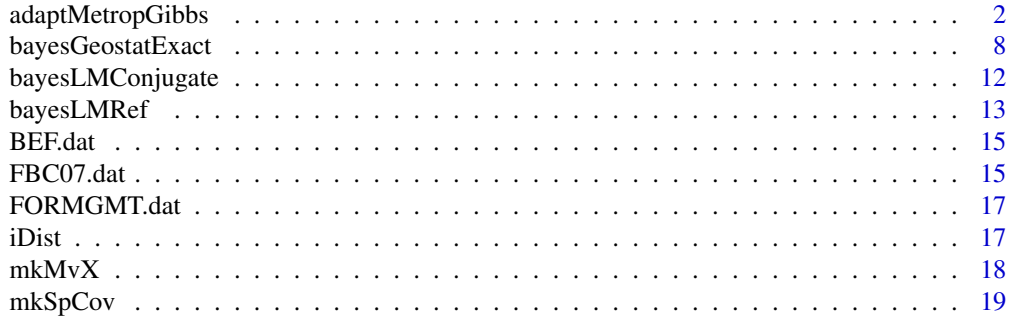

# <span id="page-1-0"></span>2 adaptMetropGibbs

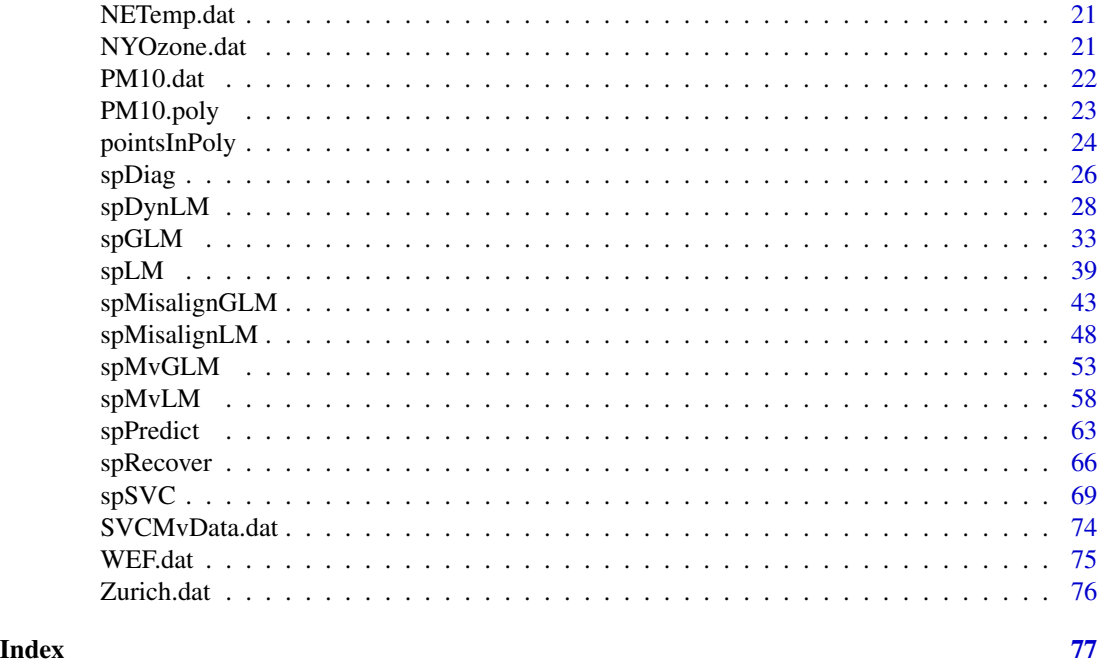

adaptMetropGibbs *Adaptive Metropolis within Gibbs algorithm*

# Description

Markov chain Monte Carlo for continuous random vector using an adaptive Metropolis within Gibbs algorithm.

# Usage

```
adaptMetropGibbs(ltd, starting, tuning=1, accept.rate=0.44,
                batch = 1, batch.length=25, report=100,
                verbose=TRUE, ...)
```
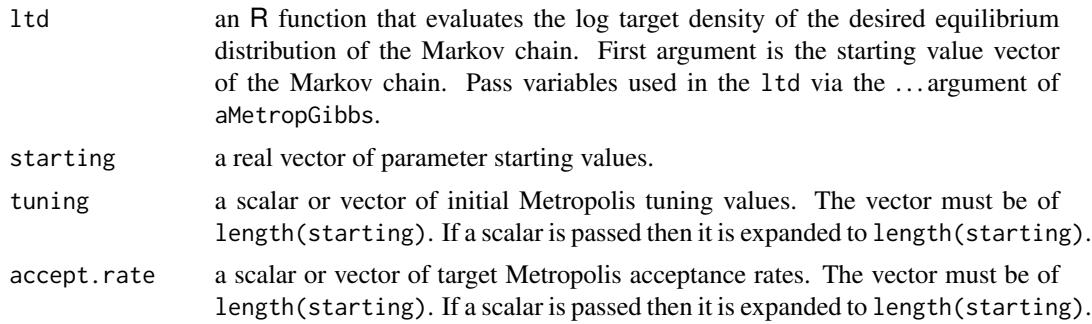

# adaptMetropGibbs 3

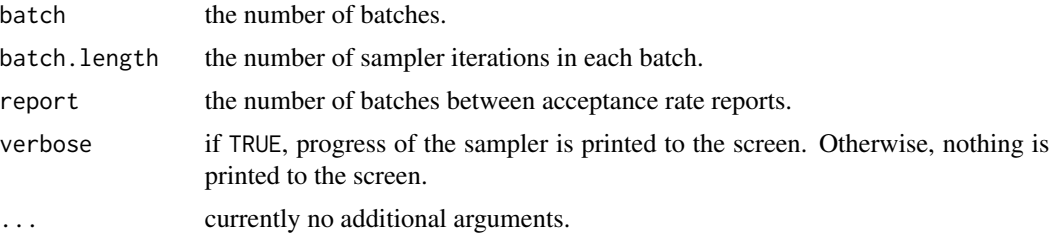

#### Value

A list with the following tags:

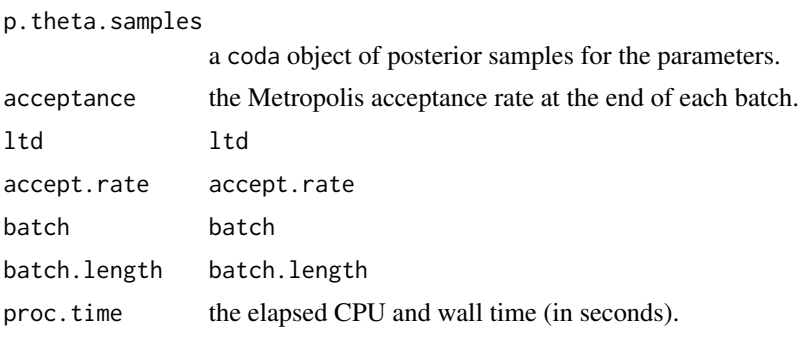

#### Note

This function is a rework of Rosenthal (2007) with some added niceties.

## Author(s)

Andrew O. Finley <finleya@msu.edu>, Sudipto Banerjee <sudiptob@biostat.umn.edu>

# References

Roberts G.O. and Rosenthal J.S. (2006). Examples of Adaptive MCMC. [http://probability.](http://probability.ca/jeff/ftpdir/adaptex.pdf) [ca/jeff/ftpdir/adaptex.pdf](http://probability.ca/jeff/ftpdir/adaptex.pdf) Preprint.

Rosenthal J.S. (2007). AMCMC: An R interface for adaptive MCMC. *Computational Statistics and Data Analysis*. 51:5467-5470.

```
## Not run:
rmvn <- function(n, mu=0, V = matrix(1)){
  p <- length(mu)
  if(any(is.na(match(dim(V),p))))
    stop("Dimension problem!")
  D \leftarrow \text{chol}(V)t(matrix(rnorm(n*p), ncol=p)%*%D + rep(mu,rep(n,p)))
}
```

```
###########################
##Fit a spatial regression
###########################
set.seed(1)
n <- 50
x <- runif(n, 0, 100)
y <- runif(n, 0, 100)
D <- as.matrix(dist(cbind(x, y)))
phi <- 3/50
sigmasq <- 50
tausq <-20mu < - 150s <- (sigmasq*exp(-phi*D))
w \leftarrow \text{rmv}(1, \text{rep}(0, n), s)Y \leq -rmvn(1, rep(mu, n) + w, tausq*diag(n))X <- as.matrix(rep(1, length(Y)))
##Priors
##IG sigma^2 and tau^2
a.sig <- 2
b.size \leftarrow 100a.tau <- 2
b.tau <- 100
##Unif phi
a.phi <- 3/100
b.phi <- 3/1
##Functions used to transform phi to continuous support.
logit <- function(theta, a, b){log((theta-a)/(b-theta))}
logit.inv <- function(z, a, b){b-(b-a)/(1+exp(z))}
##Metrop. target
target <- function(theta){
  mu.cand <- theta[1]
  sigmasq.cand <- exp(theta[2])
  tausq.cand <- exp(theta[3])
  phi.cand <- logit.inv(theta[4], a.phi, b.phi)
  Sigma <- sigmasq.cand*exp(-phi.cand*D)+tausq.cand*diag(n)
  SigmaInv <- chol2inv(chol(Sigma))
  logDetSigma <- determinant(Sigma, log=TRUE)$modulus[1]
  out \leq (
          ##Priors
          -(a.sig+1)*log(sigmasq.cand) - b.sig/sigmasq.cand
          -(a.tau+1)*log(tausq.cand) - b.tau/tausq.cand
          ##Jacobians
          +log(sigmasq.cand) + log(tausq.cand)
```

```
+log(phi.cand - a.phi) + log(b.phi -phi.cand)
          ##Likelihood
          -0.5*logDetSigma-0.5*(t(Y-X%*%mu.cand)%*%SigmaInv%*%(Y-X%*%mu.cand))
          \lambdareturn(out)
}
##Run a couple chains
n.batch <- 500
batch.length <- 25
inits \leq c(0, \log(1), \log(1), \log(t(3/10, \alpha.\text{phi}, \text{b.phi}))chain.1 <- adaptMetropGibbs(ltd=target, starting=inits,
                            batch=n.batch, batch.length=batch.length, report=100)
inits <- c(500, log(100), log(100), logit(3/90, a.phi, b.phi))
chain.2 <- adaptMetropGibbs(ltd=target, starting=inits,
                            batch=n.batch, batch.length=batch.length, report=100)
##Check out acceptance rate just for fun
plot(mcmc.list(mcmc(chain.1$acceptance), mcmc(chain.2$acceptance)))
##Back transform
chain.1$p.theta.samples[,2] <- exp(chain.1$p.theta.samples[,2])
chain.1$p.theta.samples[,3] <- exp(chain.1$p.theta.samples[,3])
chain.1$p.theta.samples[,4] <- 3/logit.inv(chain.1$p.theta.samples[,4], a.phi, b.phi)
chain.2$p.theta.samples[,2] <- exp(chain.2$p.theta.samples[,2])
chain.2$p.theta.samples[,3] <- exp(chain.2$p.theta.samples[,3])
chain.2$p.theta.samples[,4] <- 3/logit.inv(chain.2$p.theta.samples[,4], a.phi, b.phi)
par.names <- c("mu", "sigma.sq", "tau.sq", "effective range (-log(0.05)/phi)")
colnames(chain.1$p.theta.samples) <- par.names
colnames(chain.2$p.theta.samples) <- par.names
##Discard burn.in and plot and do some convergence diagnostics
chains <- mcmc.list(mcmc(chain.1$p.theta.samples), mcmc(chain.2$p.theta.samples))
plot(window(chains, start=as.integer(0.5*n.batch*batch.length)))
gelman.diag(chains)
##########################
##Example of fitting a
##a non-linear model
##########################
##Example of fitting a non-linear model
set.seed(1)
########################################################
##Simulate some data.
########################################################
```

```
a <- 0.1 #-Inf < a < Inf
b \le 0.1 #b > 0c \le -0.2 #c > 0tau.sq <- 0.1 #tau.sq > 0fn \leq function(a,b,c,x){
  a+b*exp(x/c)
}
n <- 200
x \leq -\text{seq}(0,1,0.01)y <- rnorm(length(x), fn(a,b,c,x), sqrt(tau.sq))
##check out your data
plot(x, y)
########################################################
##The log target density
########################################################
##Define the log target density used in the Metrop.
ltd <- function(theta){
  ##extract and transform as needed
  a \leftarrow \text{theta}[1]b \leftarrow \exp(\text{theta}[2])c \leq - \exp(\text{theta}[3])tau.sq \leq exp(theta[4])
  y.hat <- fn(a, b, c, x)
  ##likelihood
  logl <- sum(dnorm(y, y.hat, sqrt(tau.sq), log=TRUE))
  ##priors IG on tau.sq and normal on a and transformed b, c, d
  logl <- (logl
           -(IG.a+1)*log(tau.sq)-IG.b/tau.sq
           +sum(dnorm(theta[1:3], N.mu, N.v, log=TRUE))
           \mathcal{L}##Jacobian adjustment for tau.sq
  logl <- logl+log(tau.sq)
  return(logl)
}
########################################################
##The rest
########################################################
##Priors
IG.a \leq 2
IG.b < -0.01
```
#### adaptMetropGibbs 7

```
N.mu < -0N.v < -10theta.tuning <- c(0.01, 0.01, 0.005, 0.01)
##Run three chains with different starting values
n.batch <- 1000
batch.length <- 25
theta.starting \leq c(0, \log(0.01), \log(0.6), \log(0.01))run.1 <- adaptMetropGibbs(ltd=ltd, starting=theta.starting, tuning=theta.tuning,
                           batch=n.batch, batch.length=batch.length, report=100)
theta.starting \leq c(1.5, \log(0.05), \log(0.5), \log(0.05))run.2 <- adaptMetropGibbs(ltd=ltd, starting=theta.starting, tuning=theta.tuning,
                          batch=n.batch, batch.length=batch.length, report=100)
theta.starting \leq c(-1.5, \log(0.1), \log(0.4), \log(0.1))run.3 <- adaptMetropGibbs(ltd=ltd, starting=theta.starting, tuning=theta.tuning,
                           batch=n.batch, batch.length=batch.length, report=100)
##Back transform
samples.1 <- cbind(run.1$p.theta.samples[,1], exp(run.1$p.theta.samples[,2:4]))
samples.2 <- cbind(run.2$p.theta.samples[,1], exp(run.2$p.theta.samples[,2:4]))
samples.3 <- cbind(run.3$p.theta.samples[,1], exp(run.3$p.theta.samples[,2:4]))
samples <- mcmc.list(mcmc(samples.1), mcmc(samples.2), mcmc(samples.3))
##Summary
plot(samples, density=FALSE)
gelman.plot(samples)
burn.in <- 5000
fn.pred \leq function(theta, x){
  a \leftarrow \text{theta}[1]b \leq theta[2]
  c \leftarrow \text{theta[3]}tau.sq \leq theta[4]
  rnorm(length(x), fn(a,b,c,x), sqrt(tau.sq))
}
post.curves <- t(apply(samples.1[burn.in:nrow(samples.1),], 1, fn.pred, x))
post.curves.quants <- summary(mcmc(post.curves))$quantiles
plot(x, y, pch=19, xlab="x", ylab="f(x)")
lines(x, post.curves.quants[,1], lty="dashed", col="blue")
lines(x, post.curves.quants[,3])
lines(x, post.curves.quants[,5], lty="dashed", col="blue")
```
<span id="page-7-0"></span>## End(Not run)

bayesGeostatExact *Simple Bayesian spatial linear model with fixed semivariogram parameters*

# Description

Given a observation coordinates and fixed semivariogram parameters the bayesGeostatExact function fits a simple Bayesian spatial linear model.

# Usage

```
bayesGeostatExact(formula, data = parent.frame(), n.samples,
                   beta.prior.mean, beta.prior.precision,
                   coords, cov.model="exponential", phi, nu, alpha,
                   sigma.sq.prior.shape, sigma.sq.prior.rate,
                   sp.effects=TRUE, verbose=TRUE, ...)
```
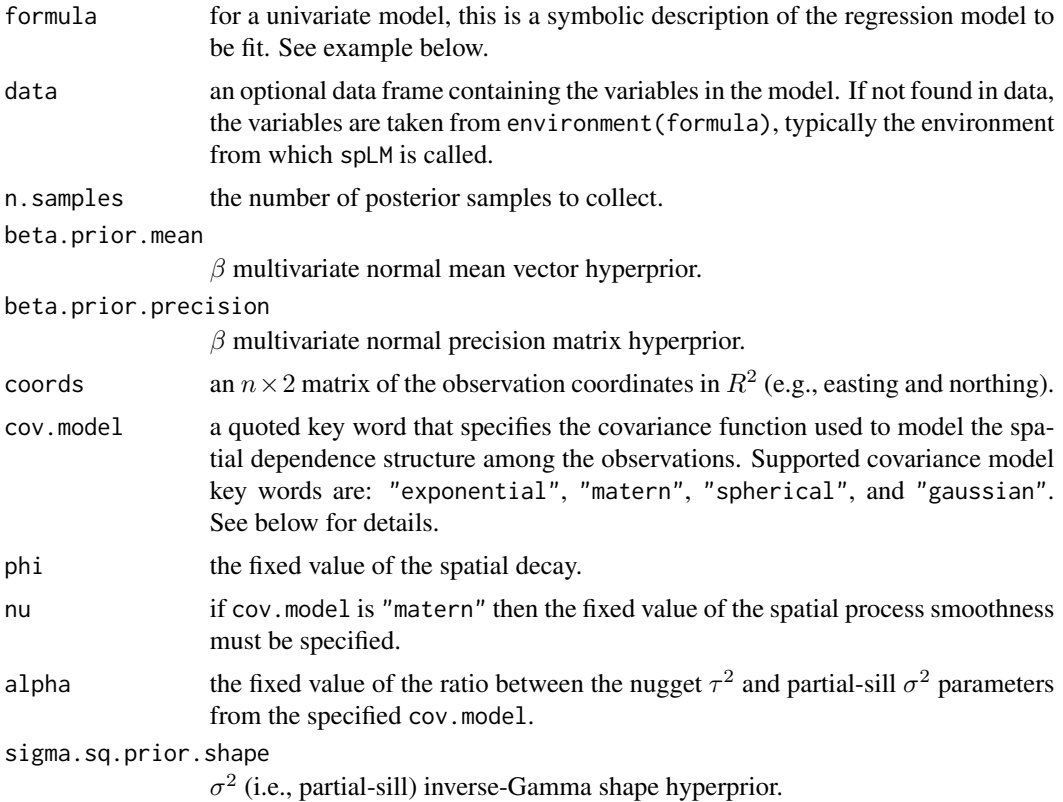

# bayesGeostatExact 9

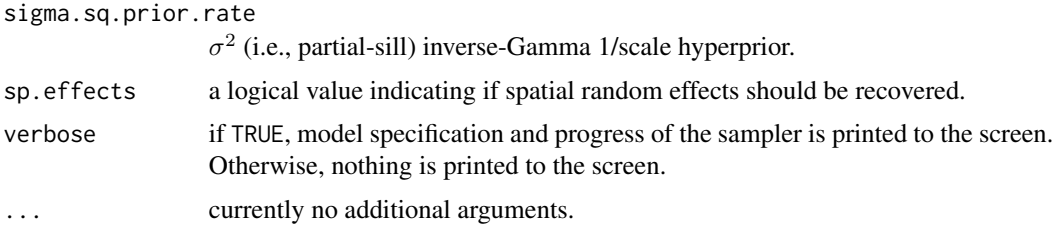

# Value

An object of class bayesGeostatExact, which is a list with the following tags:

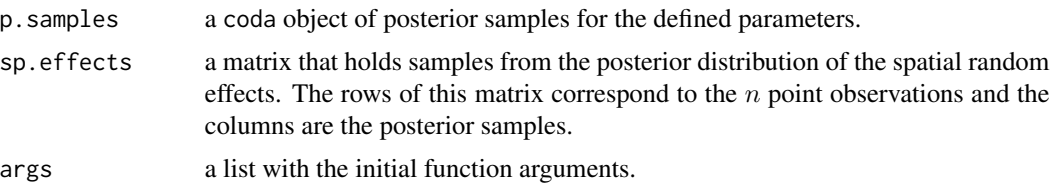

#### Author(s)

Sudipto Banerjee <sudiptob@biostat.umn.edu>, Andrew O. Finley <finleya@msu.edu>

```
## Not run:
data(FBC07.dat)
Y <- FBC07.dat[1:150,"Y.2"]
coords <- as.matrix(FBC07.dat[1:150,c("coord.X", "coord.Y")])
n.samples <- 500
n = length(Y)p = 1phi <- 0.15
nu <- 0.5
beta.prior.mean <- as.matrix(rep(0, times=p))
beta.prior.precision <- matrix(0, nrow=p, ncol=p)
alpha <-5/5sigma.sq.prior.shape <- 2.0
sigma.sq.prior.rate <- 5.0
##############################
##Simple linear model with
##the default exponential
##spatial decay function
##############################
```

```
set.seed(1)
m.1 <- bayesGeostatExact(Y~1, n.samples=n.samples,
                          beta.prior.mean=beta.prior.mean,
                          beta.prior.precision=beta.prior.precision,
                          coords=coords, phi=phi, alpha=alpha,
                          sigma.sq.prior.shape=sigma.sq.prior.shape,
                          sigma.sq.prior.rate=sigma.sq.prior.rate)
print(summary(m.1$p.samples))
##Requires MBA package to
##make surfaces
library(MBA)
par(mfrow=c(1,2))
obs.surf <-
  mba.surf(cbind(coords, Y), no.X=100, no.Y=100, extend=T)$xyz.est
image(obs.surf, xaxs = "r", yaxs = "r", main="Observed response")
points(coords)
contour(obs.surf, add=T)
w.hat <- rowMeans(m.1$sp.effects)
w.surf <-
  mba.surf(cbind(coords, w.hat), no.X=100, no.Y=100, extend=T)$xyz.est
image(w.surf, xaxs = "r", yaxs = "r", main="Estimated random effects")
points(coords)
contour(w.surf, add=T)
##############################
##Simple linear model with
##the matern spatial decay
##function. Note, nu=0.5 so
##should produce the same
##estimates as m.1
##############################
set.seed(1)
m.2 <- bayesGeostatExact(Y~1, n.samples=n.samples,
                          beta.prior.mean=beta.prior.mean,
                          beta.prior.precision=beta.prior.precision,
                          coords=coords, cov.model="matern",
                          phi=phi, nu=nu, alpha=alpha,
                          sigma.sq.prior.shape=sigma.sq.prior.shape,
                          sigma.sq.prior.rate=sigma.sq.prior.rate)
print(summary(m.2$p.samples))
##############################
##This time with the
##spherical just for fun
##############################
m.3 <- bayesGeostatExact(Y~1, n.samples=n.samples,
```

```
beta.prior.mean=beta.prior.mean,
                          beta.prior.precision=beta.prior.precision,
                          coords=coords, cov.model="spherical",
                          phi=phi, alpha=alpha,
                          sigma.sq.prior.shape=sigma.sq.prior.shape,
                          sigma.sq.prior.rate=sigma.sq.prior.rate)
print(summary(m.3$p.samples))
##############################
##Another example but this
##time with covariates
##############################
data(FORMGMT.dat)
n = nrow(FORMGMT.dat)
p = 5 ##an intercept an four covariates
n.samples <- 50
phi <- 0.0012
coords <- cbind(FORMGMT.dat$Longi, FORMGMT.dat$Lat)
coords <- coords*(pi/180)*6378
beta.prior.mean <- rep(0, times=p)
beta.prior.precision <- matrix(0, nrow=p, ncol=p)
alpha \leq -1/1.5sigma.sq.prior.shape <- 2.0
sigma.sq.prior.rate <- 10.0
m.4 < -bayesGeostatExact(Y~X1+X2+X3+X4, data=FORMGMT.dat, n.samples=n.samples,
                     beta.prior.mean=beta.prior.mean,
                     beta.prior.precision=beta.prior.precision,
                     coords=coords, phi=phi, alpha=alpha,
                     sigma.sq.prior.shape=sigma.sq.prior.shape,
                     sigma.sq.prior.rate=sigma.sq.prior.rate)
print(summary(m.4$p.samples))
##Requires MBA package to
##make surfaces
library(MBA)
par(mfrow=c(1,2))
obs.surf <-
  mba.surf(cbind(coords, resid(lm(Y~X1+X2+X3+X4, data=FORMGMT.dat))),
                 no.X=100, no.Y=100, extend=TRUE)$xyz.est
```
image(obs.surf, xaxs = "r", yaxs = "r", main="Observed response")

```
points(coords)
contour(obs.surf, add=T)
w.hat <- rowMeans(m.4$sp.effects)
w.surf <-
 mba.surf(cbind(coords, w.hat), no.X=100, no.Y=100, extend=TRUE)$xyz.est
image(w.surf, xaxs = "r", yaxs = "r", main="Estimated random effects")
contour(w.surf, add=T)
points(coords, pch=1, cex=1)
```
## End(Not run)

bayesLMConjugate *Simple Bayesian linear model via the Normal/inverse-Gamma conjugate*

# Description

Given an lm object, the bayesLMConjugate function fits a simple Bayesian linear model with Normal and inverse-Gamma priors.

# Usage

bayesLMConjugate(formula, data = parent.frame(), n.samples, beta.prior.mean, beta.prior.precision, prior.shape, prior.rate, ...)

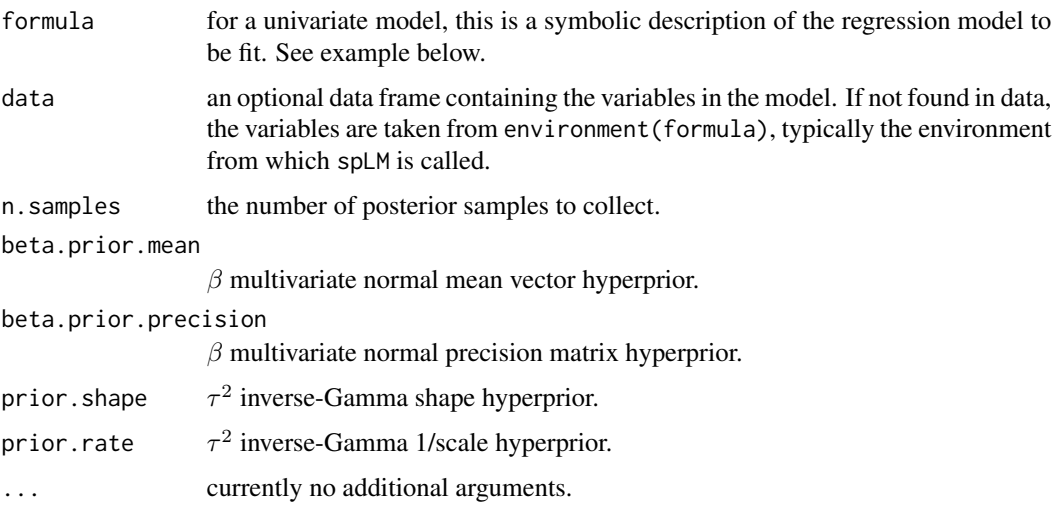

# <span id="page-12-0"></span>bayesLMRef 13

#### Value

An object of class bayesLMConjugate, which is a list with at least the following tag:

p.beta.tauSq.samples

a coda object of posterior samples for the defined parameters.

#### Author(s)

Sudipto Banerjee <sudiptob@biostat.umn.edu>, Andrew O. Finley <finleya@msu.edu>

#### Examples

## Not run:

data(FORMGMT.dat)

n <- nrow(FORMGMT.dat) p <- 7 ##an intercept and six covariates

```
n.samples <- 500
```

```
## Below we demonstrate the conjugate function in the special case
## with improper priors. The results are the same as for the above,
## up to MC error.
beta.prior.mean <- rep(0, times=p)
```

```
beta.prior.precision <- matrix(0, nrow=p, ncol=p)
```

```
prior.shape <- -p/2
prior.rate <- 0
```

```
m.1 < -bayesLMConjugate(Y ~ X1+X2+X3+X4+X5+X6, data = FORMGMT.dat,
                     n.samples, beta.prior.mean,
                     beta.prior.precision,
                     prior.shape, prior.rate)
```
summary(m.1\$p.beta.tauSq.samples)

## End(Not run)

bayesLMRef *Simple Bayesian linear model with non-informative priors*

# Description

Given a lm object, the bayesLMRef function fits a simple Bayesian linear model with reference (non-informative) priors.

#### Usage

```
bayesLMRef(lm.obj, n.samples, ...)
```
#### Arguments

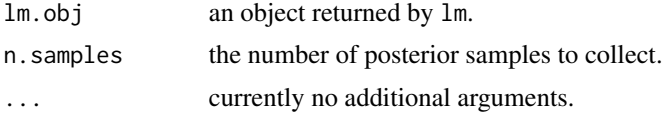

# Details

See page 355 in Gelman et al. (2004).

#### Value

An object of class bayesLMRef, which is a list with at least the following tag:

p.beta.tauSq.samples

a coda object of posterior samples for the defined parameters.

#### Author(s)

Sudipto Banerjee <sudiptob@biostat.umn.edu>, Andrew O. Finley <finleya@msu.edu>

# References

Gelman, A., Carlin, J.B., Stern, H.S., and Rubin, D.B. (2004). Bayesian Data Analysis. 2nd ed. Boca Raton, FL: Chapman and Hall/CRC Press.

```
## Not run:
set.seed(1)
n < -100X <- as.matrix(cbind(1, rnorm(n)))
B \leftarrow as.matrix(c(1,5))tau.sq \leq -0.1y <- rnorm(n, X%*%B, sqrt(tau.sq))
lm.obj \leftarrow lm(y \sim X-1)summary(lm.obj)
##Now with bayesLMRef
n.samples <- 500
m.1 <- bayesLMRef(lm.obj, n.samples)
summary(m.1$p.beta.tauSq.samples)
```
<span id="page-14-0"></span>## End(Not run)

# BEF.dat *Bartlett Experimental Forest inventory data*

#### **Description**

Data generated in long-term research studies on the Bartlett Experimental Forest, Bartlett, NH funded by the U.S. Department of Agriculture, Forest Service, Northeastern Research Station.

This dataset holds 1991 and 2002 forest inventory data for 437 points on the BEF.dat. Variables include species specific basal area and biomass; inventory plot coordinates; slope; elevation; and tasseled cap brightness (TC1), greenness (TC2), and wetness (TC3) components from spring, summer, and fall 2002 Landsat images.

Species specific basal area and biomass are recorded as a fraction of totals.

#### Usage

data(BEF.dat)

#### Format

A data frame containing 437 rows and 208 columns.

#### Source

BEF.dat inventory data provided by:

Marie-Louise Smith USDA Forest Service Northeastern Research Station <marielouisesmith@fs.fed.us> Additional variables provided by:

Andrew Lister USDA Forest Service Northeastern Research Station <alister@fs.fed.us>

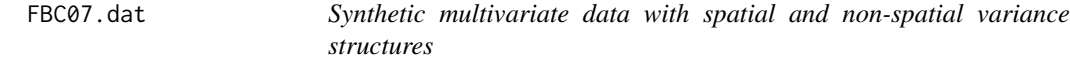

#### Description

The synthetic dataset describes a stationary and isotropic bivariate process. Please refer to the vignette Section 4.2 for specifics.

#### Usage

data(FBC07.dat)

#### Format

A data frame of 250 rows and 4 columns. Columns 1 and 2 are coordinates and columns 3 and 4 are response variables.

#### Source

Finley A.O., S. Banerjee, and B.P. Carlin (2007) spBayes: R package for Univariate and Multivariate Hierarchical Point-referenced Spatial Models. Journal of Statistical Software.

```
## Not run:
data(FBC07.dat)
library(geoR)
max < -40bins <- 20
pts <- 1:150
vario.1 <- variog(coords=FBC07.dat[pts,1:2], data=FBC07.dat[pts,3],
          uvec=(seq(0, max, length=bins)))
vario.2 <- variog(coords=FBC07.dat[pts,1:2], data=FBC07.dat[pts,4],
                  uvec=(seq(0,max, length=bins)))
vario.fit.1 <-variofit(vario.1, ini.cov.pars=c(5.0, 1.0),
                       cov.model="exponential",
                       minimisation.function="nls",
                       weights="equal")
vario.fit.2 <-variofit(vario.2, ini.cov.pars=c(5.0, 10.0),
                       cov.model="exponential",
                       minimisation.function="nls",
                       weights="equal")
par(mfrow=c(1,2))
plot(vario.1$u, vario.1$v, axes=FALSE, type = "n",
     ylim=c(0,15), xlab="Distance", ylab="Semivariance")
points(vario.1$u, vario.1$v, pch=19, cex=0.5)
axis(1, seq(0,max,10))
axis(2, seq(0,15,5))
abline(h=vario.fit.1$nugget)
abline(h=vario.fit.1$cov.pars[1]+vario.fit.1$nugget)
abline(v=3/(1/vario.fit.1$cov.pars[2]))
lines(vario.fit.1)
plot(vario.2$u, vario.2$v, axes=FALSE, type = "n",
     ylim=c(0,15), xlab="Distance", ylab="")
points(vario.2$u, vario.2$v, pch=19, cex=0.5)
```
# <span id="page-16-0"></span>FORMGMT.dat 17

```
axis(1, seq(0, max, 10))abline(h=vario.fit.2$nugget)
abline(h=vario.fit.2$cov.pars[1]+vario.fit.2$nugget)
abline(v=3/(1/vario.fit.2$cov.pars[2]))
lines(vario.fit.2)
```
## End(Not run)

FORMGMT.dat *Data used for illustrations*

# Description

Data used for illustrations.

#### Usage

data(FORMGMT.dat)

iDist *Euclidean distance matrix*

# Description

Computes the inter-site Euclidean distance matrix for one or two sets of points.

#### Usage

```
iDist(coords.1, coords.2, ...)
```
# Arguments

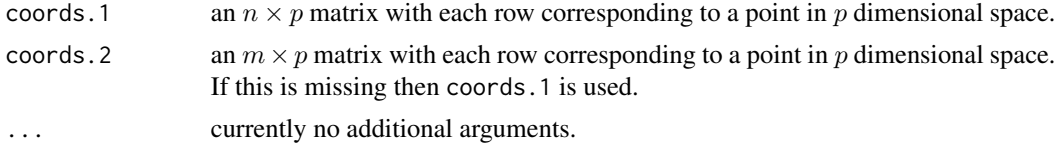

#### Value

The  $n \times n$  or  $n \times m$  inter-site Euclidean distance matrix.

# Author(s)

Andrew O. Finley <finleya@msu.edu>, Sudipto Banerjee <sudiptob@biostat.umn.edu>,

# Examples

```
## Not run:
n < -10p1 <- cbind(runif(n),runif(n))
m < -5p2 <- cbind(runif(m),runif(m))
D <- iDist(p1, p2)
## End(Not run)
```
# mkMvX *Make a multivariate design matrix*

# Description

Given  $q$  univariate design matrices, the function mkMvX creates a multivariate design matrix suitable for use in [spPredict](#page-62-1).

#### Usage

mkMvX(X)

#### Arguments

 $X$  a list of  $q$  univariate design matrices. The matrices must have the same number of rows (i.e., observations) but may have different number of columns (i.e., regressors).

#### Value

A multivariate design matrix suitable for use in [spPredict](#page-62-1).

# Author(s)

Andrew O. Finley <finleya@msu.edu>, Sudipto Banerjee <sudiptob@biostat.umn.edu>.

# See Also

[spPredict](#page-62-1)

<span id="page-17-0"></span>

#### <span id="page-18-0"></span>mkSpCov and the state of the state of the state of the state of the state of the state of the state of the state of the state of the state of the state of the state of the state of the state of the state of the state of th

# Examples

```
## Not run:
##Define some univariate model design matrices
##with intercepts.
X.1 <- cbind(rep(1, 10), matrix(rnorm(50), nrow=10))
X.2 <- cbind(rep(1, 10), matrix(rnorm(20), nrow=10))
X.3 <- cbind(rep(1, 10), matrix(rnorm(30), nrow=10))
##Make a multivariate design matrix suitable
##for use in spPredict.
X.mv <- mkMvX(list(X.1, X.2, X.3))
## End(Not run)
```
mkSpCov *Function for calculating univariate and multivariate covariance matrices*

# Description

The function mkSpCov calculates a spatial covariance matrix given spatial locations and spatial covariance parameters.

#### Usage

mkSpCov(coords, K, Psi, theta, cov.model)

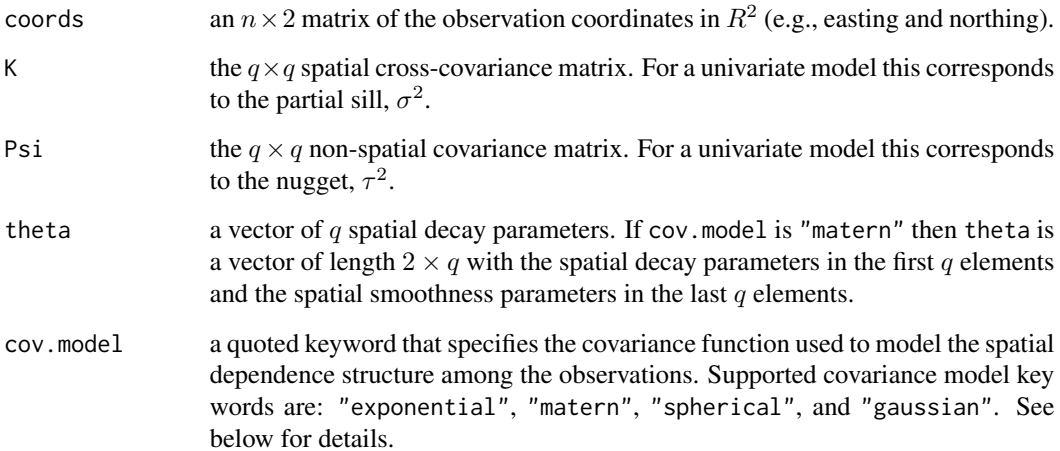

#### Details

Covariance functions return the covariance  $C(h)$  between a pair locations separated by distance h. The covariance function can be written as a product of a variance parameter  $\sigma^2$  and a positive definite *correlation function*  $\rho(h)$ :  $C(h) = \sigma^2 \rho(h)$ , see, e.g., Banerjee et al. (2004) p. 27 for more details. The expressions of the correlations functions available in spBayes are given below. More will be added upon request.

For all correlations functions, φ is the spatial *decay* parameter. Some of the correlation functions will have an extra parameter  $\nu$ , the *smoothness* parameter.  $K_{\nu}(x)$  denotes the modified Bessel function of the third kind of order  $\nu$ . See documentation of the function besselK for further details. The following functions are valid for  $\phi > 0$  and  $\nu > 0$ , unless stated otherwise.

gaussian

$$
\rho(h) = \exp[-(\phi h)^2]
$$

exponential

$$
\rho(h) = \exp(-\phi h)
$$

matern

$$
\rho(h) = \frac{1}{2^{\nu - 1} \Gamma(\nu)} (\phi h)^{\nu} K_{\nu}(\phi h)
$$

spherical

$$
\rho(h) = \begin{cases} 1 - 1.5\phi h + 0.5(\phi h)^3, & \text{if } h < \frac{1}{\phi} \\ 0, & \text{otherwise} \end{cases}
$$

#### Value

C the  $nq \times nq$  spatial covariance matrix.

#### Author(s)

Andrew O. Finley <finleya@msu.edu>, Sudipto Banerjee <baner009@umn.edu>

```
## Not run:
##A bivariate spatial covariance matrix
```

```
n <- 2 ##number of locations
q <- 2 ##number of responses at each location
nltr \leq -q*(q+1)/2 ##number of triangular elements in the cross-covariance matrix
coords \leq cbind(runif(n,0,1), runif(n,0,1))
##spatial decay parameters
theta \leq rep(6,q)
```
# <span id="page-20-0"></span>NETemp.dat 21

```
A \leftarrow matrix(0, q, q)A[lower.tri(A,TRUE)] <- rnorm(nltr, 5, 1)
K < - A% * %t(A)Psi \leftarrow diag(1,q)C <- mkSpCov(coords, K, Psi, theta, cov.model="exponential")
## End(Not run)
```
NETemp.dat *Monthly weather station temperature data across the Northeastern US*

# Description

Monthly temperature data (Celsius) recorded across the Northeastern US starting in January 2000. Station UTM coordinates and elevation are also included.

#### Usage

data(NETemp.dat)

## Format

A data frame containing 356 rows (weather stations) and 132 columns.

NYOzone.dat *Observations of ozone concentration levels.*

#### Description

These data and subsequent description are drawn from the **spTimer** package (version  $0.7$ ). This data set contains values of daily 8-hour maximum average ozone concentrations (ppb; O3.8HRMAX), maximum temperature (degree Celsius; cMAXTMP), wind speed (knots; WDSP), and relative humidity (RM), obtained from 28 monitoring sites in New York, USA, between July 1 and August 31 in 2006. Each row represents a station and columns hold consecutive daily values.

#### Usage

data(NYOzone.dat)

# <span id="page-21-0"></span>Format

Columns for NYdata:

- $\bullet$  1st col = Longitude
- $\bullet$  2nd col = Latitude
- 3rd col = X coordinates in UTM projection
- 4th col = Y coordinates in UTM projection
- 5th col = Ozone July 1  $(O3.8HRMAX.1)$
- 6th col = Ozone July 2 (O3.8HRMAX.2)
- ...
- $\bullet$  66th col = Ozone August 31 (O3.8HRMAX.62)
- remaining columns organize cMAXTMP, WDSP, and RH identical to the 62 O3.8HRMAX measurements

#### References

spTimer Bakar, K.S. and S.K. Sahu. [http://www.southampton.ac.uk/~sks/research/papers/](http://www.southampton.ac.uk/~sks/research/papers/spTimeRpaper.pdf) [spTimeRpaper.pdf](http://www.southampton.ac.uk/~sks/research/papers/spTimeRpaper.pdf)

Sahu, S.K. and K.S. Bakar. (2012) A Comparison of Bayesian Models for Daily Ozone Concentration Levels. *Statistical Methodology*, 9, 144–157.

PM10.dat *Observed and modeled PM10 concentrations across Europe*

#### Description

The PM10.dat data frame is a subset of data analyzed in Hamm et al. (2015) and Datta et al. (2016). Data comprise April 6, 2010 square root transformed PM10 measurements across central Europe with corresponding output from the LOTOS-EUROS Schaap et al. (2008) chemistry transport model (CTM). CTM data may differ slightly from that considered in the studies noted above due to LOTOS-EUROS CTM code updates. A NA value is given at CTM output locations were PM10 is not observed. Point coordinates are in "+proj=laea +lat\_0=52 +lon\_0=10 +x\_0=4321000 +y\_0=3210000 +ellps=GRS80 +units=km +no\_defs".

#### Usage

data(PM10.dat)

#### Format

Columns for PM10.dat:

- x.coord = x coordinate (see projection information in the description)
- y.coord = y coordinate (see projection information in the description)
- pm10.obs = square root transformed PM10 measurements at monitoring stations (NA means there is not a station at the given location)
- pm10.ctm = square root transformed PM10 from CTM

#### <span id="page-22-0"></span>PM10.poly 23

#### References

Datta A., S. Banerjee, A.O. Finley, N. Hamm, and M. Schaap (2016). Nonseparable dynamic nearest neighbor Gaussian process models for large spatio-temporal data with an application to particulate matter analysis. *Annals of Applied Statistics*, 10(3), 1286–1316. ISSN 1932-6157. doi:10.1214/16-AOAS931.

Hamm N. A.O. Finley, M. Schaap, A. Stein (2015). A Spatially Varying Coefficient Model for Mapping PM10 Air Quality at the European scale. *Atmospheric Environment*, 102, 393–405.

Schaap M., R.M.A Timmermans, M. Roemer, G.A.C. Boersen, P. Builtjes, F. Sauter, G. Velders, J. Beck (2008). The LOTOS-EUROS Model: Description, Validation and Latest Developments. *International Journal of Environment and Pollution*, 32(2), 270–290.

PM10.poly *European countries used in PM10.dat*

#### Description

European countries corresponding to PM10.dat locations and used in Hamm et al. (2015) and Datta et al. (2016). Polygon projection is "+proj=laea +lat\_0=52 +lon\_0=10 +x\_0=4321000 +y\_0=3210000 +ellps=GRS80 +units=km +no\_defs".

#### Usage

data(PM10.poly)

#### Format

List of polygons. See example below to convert to a SpatialPolygons object.

# References

Datta A., S. Banerjee, A.O. Finley, N. Hamm, and M. Schaap (2016). Nonseparable dynamic nearest neighbor Gaussian process models for large spatio-temporal data with an application to particulate matter analysis. *Annals of Applied Statistics*, 10(3), 1286–1316. ISSN 1932-6157. doi:10.1214/16-AOAS931.

Hamm N. A.O. Finley, M. Schaap, A. Stein (2015). A Spatially Varying Coefficient Model for Mapping PM10 Air Quality at the European scale. *Atmospheric Environment*, 102, 393–405.

#### Examples

```
## Not run:
```
library(sp)

prj <- "+proj=laea +lat\_0=52 +lon\_0=10 +x\_0=4321000 +y\_0=3210000 +ellps=GRS80 +units=km +no\_defs"

pm10.poly <- SpatialPolygons(PM10.poly, pO = 1:length(PM10.poly), proj4string=CRS(prj))

<span id="page-23-0"></span>## End(Not run)

pointsInPoly *Finds points in a polygon*

#### Description

Given a polygon and a set of points this function returns the subset of points that are within the polygon.

# Usage

```
pointsInPoly(poly, points, ...)
```
# Arguments

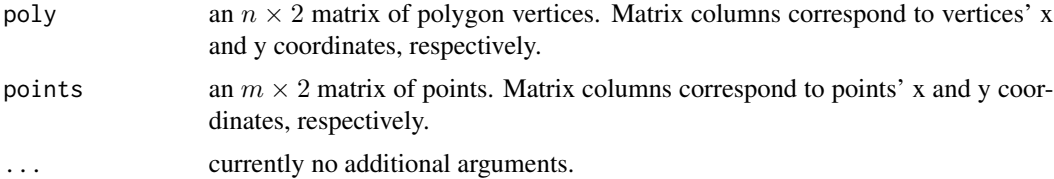

# Details

It is assumed that the polygon is to be closed by joining the last vertex to the first vertex.

# Value

If points are found with the polygon, then a vector is returned with elements corresponding to the row indices of points, otherwise NA is returned.

# Author(s)

Andrew O. Finley <finleya@msu.edu>, Sudipto Banerjee <sudiptob@biostat.umn.edu>,

```
## Not run:
##Example 1
points <- cbind(runif(1000, 0, 10),runif(1000, 0, 10))
poly \le cbind(c(1:9,8:1), c(1,2*(5:3),2,-1,17,9,8,2:9))
```

```
point.indx <- pointsInPoly(poly, points)
plot(points, pch=19, cex=0.5, xlab="x", ylab="y", col="red")
points(points[point.indx,], pch=19, cex=0.5, col="blue")
polygon(poly)
##Example 2
##a function to partition the domain
tiles <- function(points, x.cnt, y.cnt, tol = 1.0e-10){
  x.min <- min(points[,1])-tol
  x.max <- max(points[,1])+tol
  y.min <- min(points[,2])-tol
  y.max <- max(points[,2])+tol
  x.cnt \leq x.cnt+1
 y.cnt <- y.cnt+1
  x <- seq(x.min, x.max, length.out=x.cnt)
  y <- seq(y.min, y.max, length.out=y.cnt)
  tile.list <- vector("list", (length(y)-1)*(length(x)-1))
  1 < -1for(i in 1:(length(y)-1)){
    for(j in 1:(length(x)-1)){
      tile.list[[l]] <- rbind(c(x[j], y[i]),
                              c(x[j+1], y[i]),
                              c(x[j+1], y[i+1]),
                              c(x[j], y[i+1]))
      1 <- 1+1}
  }
  tile.list
}
n <- 1000
points \le cbind(runif(n, 0, 10), runif(n, 0, 10))
grd <- tiles(points, x.cnt=10, y.cnt=10)
plot(points, pch=19, cex=0.5, xlab="x", ylab="y")
sum.points <- 0
for(i in 1:length(grd)){
  polygon(grd[[i]], border="red")
  point.indx <- pointsInPoly(grd[[i]], points)
  if(!is.na(point.indx[1])){
    sum.points <- length(point.indx)+sum.points
```
#### <span id="page-25-0"></span>26 spDiag spDiag spDiag spDiag spDiag spDiag spDiag spDiag spDiag spDiag spDiag spDiag spDiag spDiag spDiag sp

```
text(mean(grd[[i]][,1]), mean(grd[[i]][,2]), length(point.indx), col="red")
 }
}
sum.points
## End(Not run)
```
spDiag *Model fit diagnostics*

# Description

The function spDiag calculates DIC, GP, GRS, and associated statistics given a [spLM](#page-38-1), [spMvLM](#page-57-1), [spGLM](#page-32-1), [spMvGLM](#page-52-1), [spMvGLM](#page-52-1), or [spSVC](#page-68-1) object.

# Usage

spDiag(sp.obj, start=1, end, thin=1, verbose=TRUE, n.report=100, ...)

# Arguments

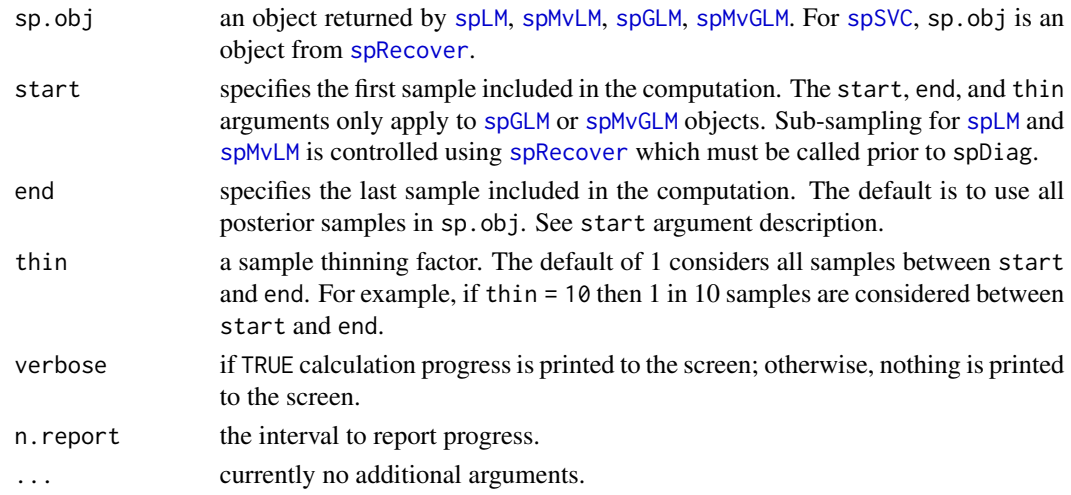

#### Value

A list with some of the following tags:

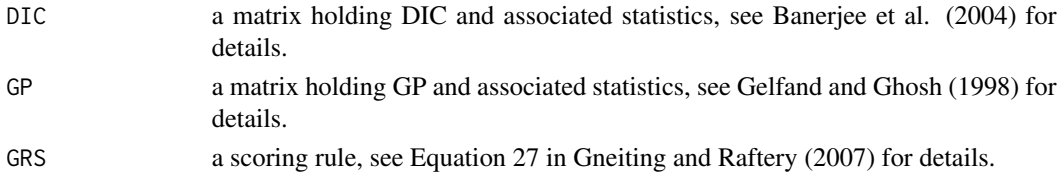

#### spDiag 27

#### Author(s)

Andrew O. Finley <finleya@msu.edu>, Sudipto Banerjee <sudipto@ucla.edu>

# References

Banerjee, S., Carlin, B.P., and Gelfand, A.E. (2004). Hierarchical modeling and analysis for spatial data. Chapman and Hall/CRC Press, Boca Raton,Fla.

Finley, A.O. and S. Banerjee (2019) Efficient implementation of spatially-varying coefficients models.

Gelfand A.E. and Ghosh, S.K. (1998). Model choice: a minimum posterior predictive loss approach. *Biometrika*. 85:1-11.

Gneiting, T. and Raftery, A.E. (2007). Strictly proper scoring rules, prediction, and estimation. *Journal of the American Statistical Association*. 102:359-378.

```
## Not run:
rmvn \leq function(n, mu=0, V = matrix(1)){
  p <- length(mu)
 if(any(is.na(match(dim(V),p))))
    stop("Dimension problem!")
  D \leftarrow \text{chol}(V)t(matrix(rnorm(n*p), ncol=p)%*%D + rep(mu,rep(n,p)))
}
set.seed(1)
n < -100coords \leq cbind(runif(n,0,1), runif(n,0,1))
X <- as.matrix(cbind(1, rnorm(n)))
B \leftarrow as.matrix(c(1,5))p <- length(B)
sigma.sq <- 2
tau.sq <- 0.1
phi <- 3/0.5
D <- as.matrix(dist(coords))
R <- exp(-phi*D)
w \leq -rmvn(1, rep(0,n), sigma.sq*R)
y <- rnorm(n, X%*%B + w, sqrt(tau.sq))
n.samples <- 1000
starting <- list("phi"=3/0.5, "sigma.sq"=50, "tau.sq"=1)
tuning <- list("phi"=0.1, "sigma.sq"=0.1, "tau.sq"=0.1)
```

```
##too restrictive of prior on beta
priors.1 <- list("beta.Norm"=list(rep(0,p), diag(1,p)),
                 "phi.Unif"=c(3/1, 3/0.1), "sigma.sq.IG"=c(2, 2),
                 "tau.sq.IG" = c(2, 0.1))##more reasonable prior for beta
priors.2 <- list("beta.Norm"=list(rep(0,p), diag(1000,p)),
                 "phi.Unif"=c(3/1, 3/0.1), "sigma.sq.IG"=c(2, 2),
                 "tau.sq.IG" = c(2, 0.1))cov.model <- "exponential"
n.report <- 500
verbose <- TRUE
m.1 <- spLM(y~X-1, coords=coords, starting=starting,
            tuning=tuning, priors=priors.1, cov.model=cov.model,
            n.samples=n.samples, verbose=verbose, n.report=n.report)
m.2 <- spLM(y~X-1, coords=coords, starting=starting,
            tuning=tuning, priors=priors.2, cov.model=cov.model,
            n.samples=n.samples, verbose=verbose, n.report=n.report)
##non-spatial model
m.3 <- spLM(y~X-1, n.samples=n.samples, verbose=verbose, n.report=n.report)
burn.in <- 0.5*n.samples
##recover beta and spatial random effects
m.1 <- spRecover(m.1, start=burn.in, verbose=FALSE)
m.2 <- spRecover(m.2, start=burn.in, verbose=FALSE)
##lower is better for DIC, GPD, and GRS
print(spDiag(m.1))
print(spDiag(m.2))
print(spDiag(m.3))
## End(Not run)
```
spDynLM *Function for fitting univariate Bayesian dynamic space-time regression models*

#### Description

The function spDynLM fits Gaussian univariate Bayesian dynamic space-time regression models for settings where space is viewed as continuous but time is taken to be discrete.

# spDynLM 29

# Usage

```
spDynLM(formula, data = parent.frame(), coords, knots,
      starting, tuning, priors, cov.model, get.fitted=FALSE,
     n.samples, verbose=TRUE, n.report=100, ...)
```
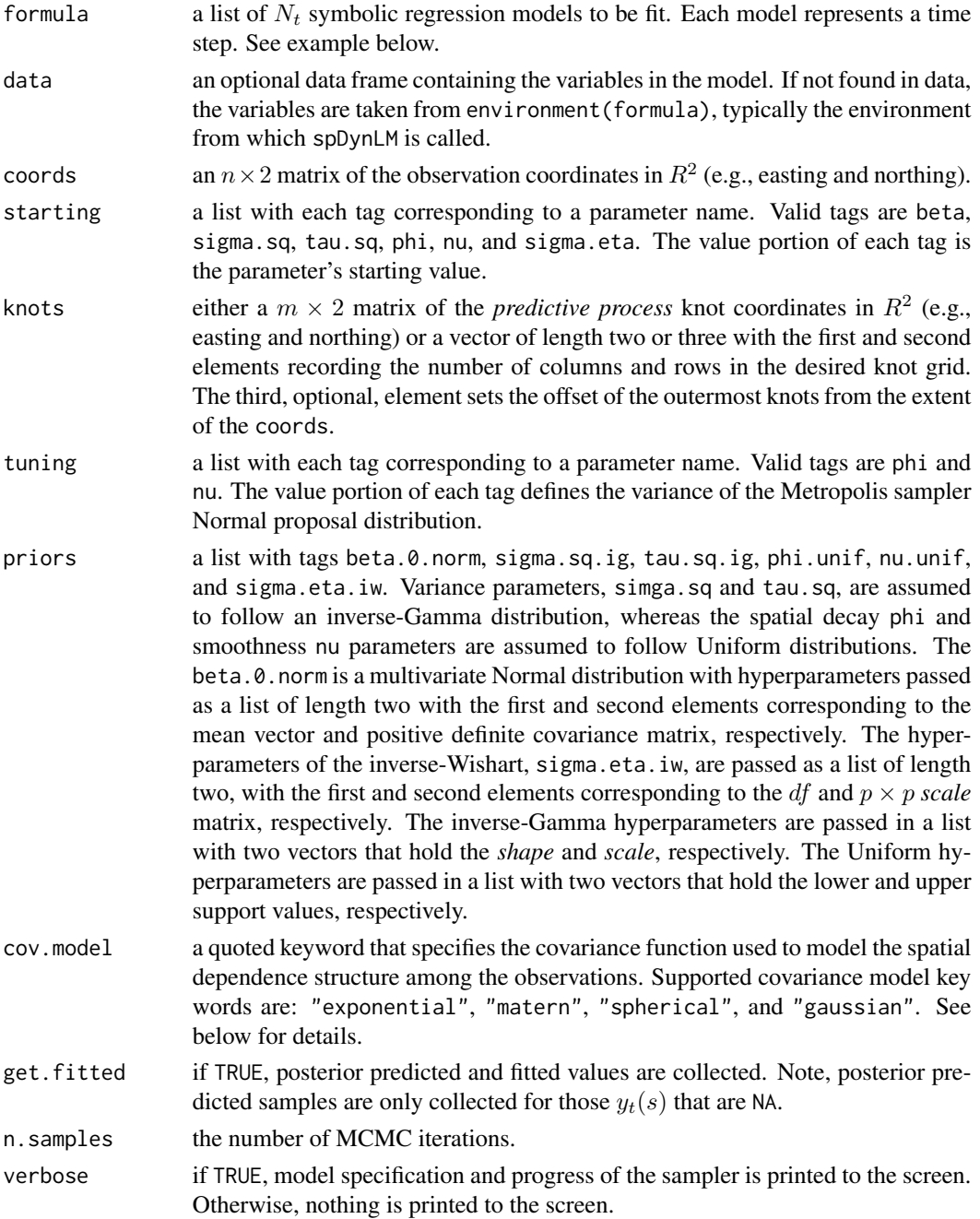

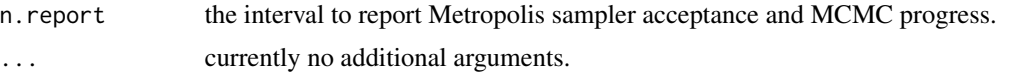

#### Details

Suppose,  $y_t(s)$  denotes the observation at location s and time t. We model  $y_t(s)$  through a *measurement equation* that provides a regression specification with a space-time varying intercept and serially and spatially uncorrelated zero-centered Gaussian disturbances as measurement error  $\epsilon_t(s)$ . Next a *transition equation* introduces a  $p \times 1$  coefficient vector, say  $\beta_t$ , which is a purely temporal component (i.e., time-varying regression parameters), and a spatio-temporal component  $u_t(s)$ . Both these are generated through transition equations, capturing their Markovian dependence in time. While the transition equation of the purely temporal component is akin to usual state-space modeling, the spatio-temporal component is generated using Gaussian spatial processes. The overall model is written as

$$
y_t(s) = x_t(s)'\beta_t + u_t(s) + \epsilon_t(s), t = 1, 2, ..., N_t
$$

$$
\epsilon_t(s) \sim N(0, \tau_t^2)
$$

$$
\beta_t = \beta_{t-1} + \eta_t; \eta_t \sim N(0, \Sigma_\eta)
$$

$$
u_t(s) = u_{t-1}(s) + w_t(s); w_t(s) \sim GP(0, C_t(\cdot, \theta_t))
$$

Here  $x_t(s)$  is a  $p \times 1$  vector of predictors and  $\beta_t$  is a  $p \times 1$  vector of coefficients. In addition to an intercept,  $x_t(s)$  can include location specific variables useful for explaining the variability in  $y_t(s)$ . The  $GP(0, C_t(\cdot, \theta_t))$  denotes a spatial Gaussian process with covariance function  $C_t(\cdot; \theta_t)$ . We specify  $C_t(s_1, s_2; \theta_t) = \sigma_t^2 \rho(s_1, s_2; \phi_t)$ , where  $\theta_t = {\sigma_t^2, \phi_t, \nu_t}$  and  $\rho(\cdot; \phi)$  is a *correlation function* with  $\phi$  controlling the correlation decay and  $\sigma_t^2$  represents the spatial variance component. The spatial smoothness parameter,  $\nu$ , is used if the Matern spatial correlation function is chosen. We further assume  $\beta_0 \sim N(m_0, \Sigma_0)$  and  $u_0(s) \equiv 0$ , which completes the prior specifications leading to a well-identified Bayesian hierarhical model and also yield reasonable dependence structures.

#### Value

An object of class spDynLM, which is a list with the following tags:

```
coords the n \times 2 matrix specified by coords.
p.theta.samples
```
a coda object of posterior samples for  $\tau_t^2$ ,  $\sigma_t^2$ ,  $\phi_t$ ,  $\nu_t$ .

p.beta.0.samples

a coda object of posterior samples for  $\beta$  at  $t = 0$ .

p.beta.samples a coda object of posterior samples for  $\beta_t$ .

p.sigma.eta.samples

a coda object of posterior samples for  $\Sigma_n$ .

#### $s$ pDynLM  $31$

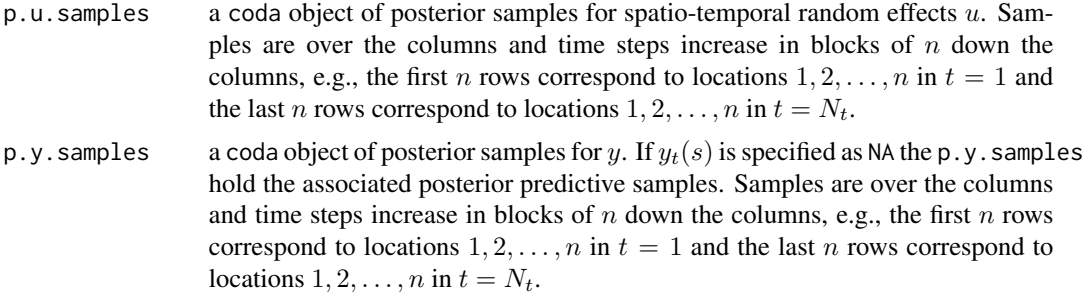

The return object might include additional data used for subsequent prediction and/or model fit evaluation.

#### Author(s)

Andrew O. Finley <finleya@msu.edu>, Sudipto Banerjee <baner009@umn.edu>

#### References

Finley, A.O., S. Banerjee, and A.E. Gelfand. (2012) Bayesian dynamic modeling for large spacetime datasets using Gaussian predictive processes. *Journal of Geographical Systems*, 14:29–47.

Finley, A.O., S. Banerjee, and A.E. Gelfand. (2015) spBayes for large univariate and multivariate point-referenced spatio-temporal data models. *Journal of Statistical Software*, 63:1–28. [http:](http://www.jstatsoft.org/v63/i13) [//www.jstatsoft.org/v63/i13](http://www.jstatsoft.org/v63/i13).

Gelfand, A.E., S. Banerjee, and D. Gamerman (2005) Spatial Process Modelling for Univariate and Multivariate Dynamic Spatial Data, *Environmetrics*, 16:465–479.

#### See Also

[spLM](#page-38-1)

```
## Not run:
data("NETemp.dat")
ne.temp <- NETemp.dat
set.seed(1)
##take a chunk of New England
ne.temp <- ne.temp[ne.temp[,"UTMX"] > 5500000 & ne.temp[,"UTMY"] > 3000000,]
##subset first 2 years (Jan 2000 - Dec. 2002)
y.t <- ne.temp[,4:27]
N.t < -\text{ncol}(y.t) ##number of months
n \le - nrow(y.t) ##number of observation per months
##add some missing observations to illistrate prediction
```

```
holdout.station.id <- 5
y.t.holdout <- y.t[holdout.station.id, miss]
y.t[holdout.station.id, miss] <- NA
##scale to km
coords <- as.matrix(ne.temp[,c("UTMX", "UTMY")]/1000)
max.d <- max(iDist(coords))
##set starting and priors
p <- 2 #number of regression parameters in each month
starting <- list("beta"=rep(0,N.t*p), "phi"=rep(3/(0.5*max.d), N.t),
                 "sigma.sq"=rep(2,N.t), "tau.sq"=rep(1, N.t),"sigma.eta"=diag(rep(0.01, p)))
tuning <- list("phi"=rep(5, N.t))
priors <- list("beta.0.Norm"=list(rep(0,p), diag(1000,p)),
               "phi.Unif"=list(rep(3/(0.9*max.d), N.t), rep(3/(0.05*max.d), N.t)),
               "sigma.sq.IG" = list(rep(2,N.t), rep(10,N.t)),"tau.sq.IG" = list(rep(2,N.t), rep(5,N.t)),"sigma.eta.IW"=list(2, diag(0.001,p)))
##make symbolic model formula statement for each month
mods <- lapply(paste(colnames(y.t),'elev',sep='~'), as.formula)
n.samples <- 2000
m.1 <- spDynLM(mods, data=cbind(y.t,ne.temp[,"elev",drop=FALSE]), coords=coords,
               starting=starting, tuning=tuning, priors=priors, get.fitted =TRUE,
               cov.model="exponential", n.samples=n.samples, n.report=25)
burn.in <- floor(0.75*n.samples)
quant <- function(x){quantile(x, prob=c(0.5, 0.025, 0.975))}
beta <- apply(m.1$p.beta.samples[burn.in:n.samples,], 2, quant)
beta.0 <- beta[,grep("Intercept", colnames(beta))]
beta.1 <- beta[,grep("elev", colnames(beta))]
plot(m.1$p.beta.0.samples)
par(mfrow=c(2,1))
plot(1:N.t, beta.0[1,], pch=19, cex=0.5, xlab="months", ylab="beta.0", ylim=range(beta.0))
arrows(1:N.t, beta.0[1,], 1:N.t, beta.0[3,], length=0.02, angle=90)
arrows(1:N.t, beta.0[1,], 1:N.t, beta.0[2,], length=0.02, angle=90)
plot(1:N.t, beta.1[1,], pch=19, cex=0.5, xlab="months", ylab="beta.1", ylim=range(beta.1))
arrows(1:N.t, beta.1[1,], 1:N.t, beta.1[3,], length=0.02, angle=90)
arrows(1:N.t, beta.1[1,], 1:N.t, beta.1[2,], length=0.02, angle=90)
theta <- apply(m.1$p.theta.samples[burn.in:n.samples,], 2, quant)
sigma.sq <- theta[,grep("sigma.sq", colnames(theta))]
```
#### <span id="page-32-0"></span> $s$ pGLM 33

```
tau.sq <- theta[,grep("tau.sq", colnames(theta))]
phi <- theta[,grep("phi", colnames(theta))]
par(mfrow=c(3,1))
plot(1:N.t, sigma.sq[1,], pch=19, cex=0.5, xlab="months", ylab="sigma.sq", ylim=range(sigma.sq))
arrows(1:N.t, sigma.sq[1,], 1:N.t, sigma.sq[3,], length=0.02, angle=90)
arrows(1:N.t, sigma.sq[1,], 1:N.t, sigma.sq[2,], length=0.02, angle=90)
plot(1:N.t, tau.sq[1,], pch=19, cex=0.5, xlab="months", ylab="tau.sq", ylim=range(tau.sq))
arrows(1:N.t, tau.sq[1,], 1:N.t, tau.sq[3,], length=0.02, angle=90)
arrows(1:N.t, tau.sq[1,], 1:N.t, tau.sq[2,], length=0.02, angle=90)
plot(1:N.t, 3/phi[1,], pch=19, cex=0.5, xlab="months", ylab="eff. range (km)", ylim=range(3/phi))
arrows(1:N.t, 3/phi[1,], 1:N.t, 3/phi[3,], length=0.02, angle=90)
arrows(1:N.t, 3/phi[1,], 1:N.t, 3/phi[2,], length=0.02, angle=90)
y.hat <- apply(m.1$p.y.samples[,burn.in:n.samples], 1, quant)
y.hat.med \leq matrix(y.hat[1,], ncol=N.t)
y.hat.up <- matrix(y.hat[3,], ncol=N.t)
y.hat.low <- matrix(y.hat[2,], ncol=N.t)
y.obs <- as.vector(as.matrix(y.t[-holdout.station.id, -miss]))
y.obs.hat.med <- as.vector(y.hat.med[-holdout.station.id, -miss])
y.obs.hat.up <- as.vector(y.hat.up[-holdout.station.id, -miss])
y.obs.hat.low <- as.vector(y.hat.low[-holdout.station.id, -miss])
y.ho <- as.matrix(y.t.holdout)
y.ho.hat.med <- as.vector(y.hat.med[holdout.station.id, miss])
y.ho.hat.up <- as.vector(y.hat.up[holdout.station.id, miss])
y.ho.hat.low <- as.vector(y.hat.low[holdout.station.id, miss])
par(mfrow=c(2,1))
plot(y.obs, y.obs.hat.med, pch=19, cex=0.5, xlab="observed",
ylab="fitted", main="Observed vs. fitted")
arrows(y.obs, y.obs.hat.med, y.obs, y.obs.hat.up, length=0.02, angle=90)
arrows(y.obs, y.obs.hat.med, y.obs, y.obs.hat.low, length=0.02, angle=90)
lines(-50:50, -50:50, col="blue")
plot(y.ho, y.ho.hat.med, pch=19, cex=0.5, xlab="observed",
ylab="predicted", main="Observed vs. predicted")
arrows(y.ho, y.ho.hat.med, y.ho, y.ho.hat.up, length=0.02, angle=90)
arrows(y.ho, y.ho.hat.med, y.ho, y.ho.hat.low, length=0.02, angle=90)
lines(-50:50, -50:50, col="blue")
## End(Not run)
```
<span id="page-32-1"></span>spGLM *Function for fitting univariate Bayesian generalized linear spatial regression models*

# Description

The function spGLM fits univariate Bayesian generalized linear spatial regression models. Given a set of knots, spGLM will also fit a *predictive process* model (see references below).

# Usage

```
spGLM(formula, family="binomial", weights, data = parent.frame(),
     coords, knots, starting, tuning, priors, cov.model,
     amcmc, n.samples, verbose=TRUE,
     n.report=100, ...)
```
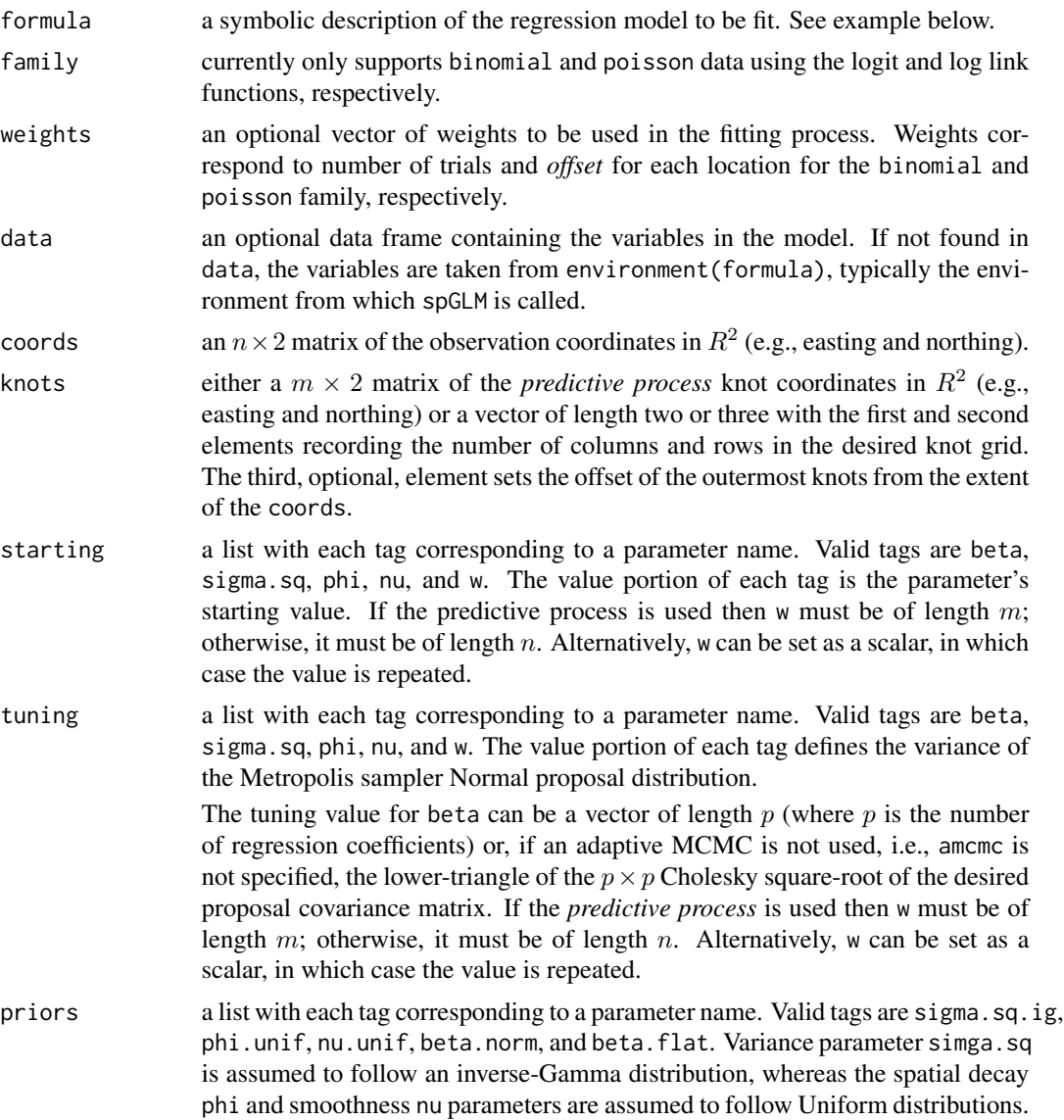

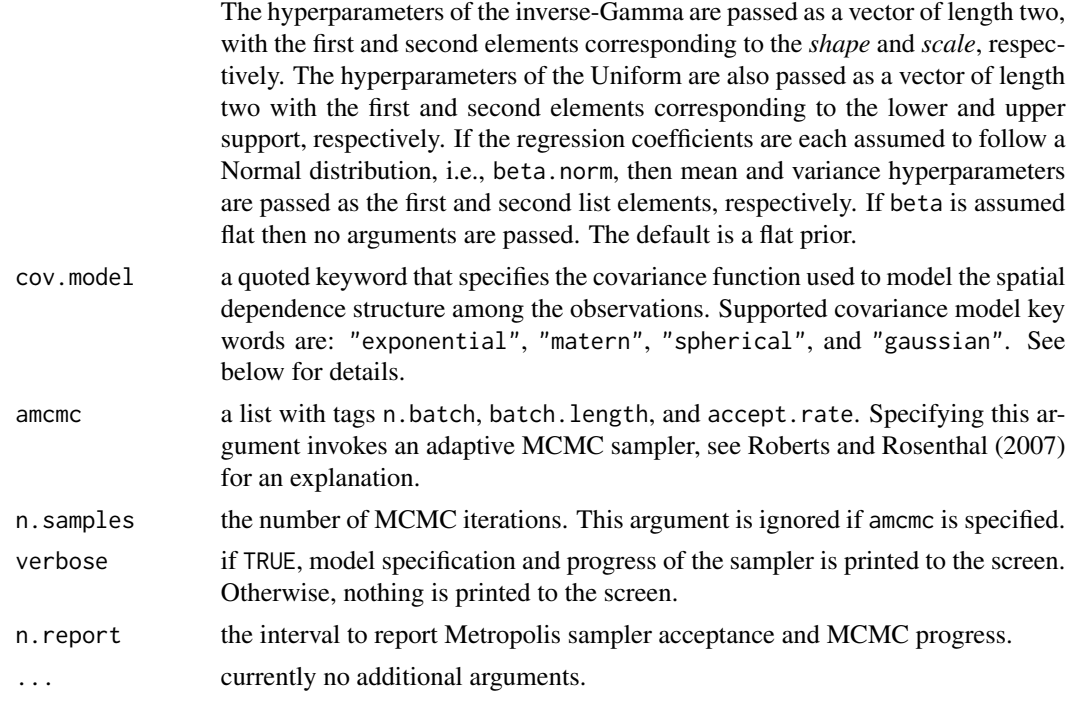

# Details

If a binomial model is specified the response vector is the number of successful trials at each location and weights is the total number of trials at each location.

For a poisson specification, the weights vector is the count offset, e.g., population, at each location. This differs from the [glm](#page-0-0) offset argument which is passed as the log of this value.

A non-spatial model is fit when coords is not specified. See example below.

# Value

An object of class spGLM, which is a list with the following tags:

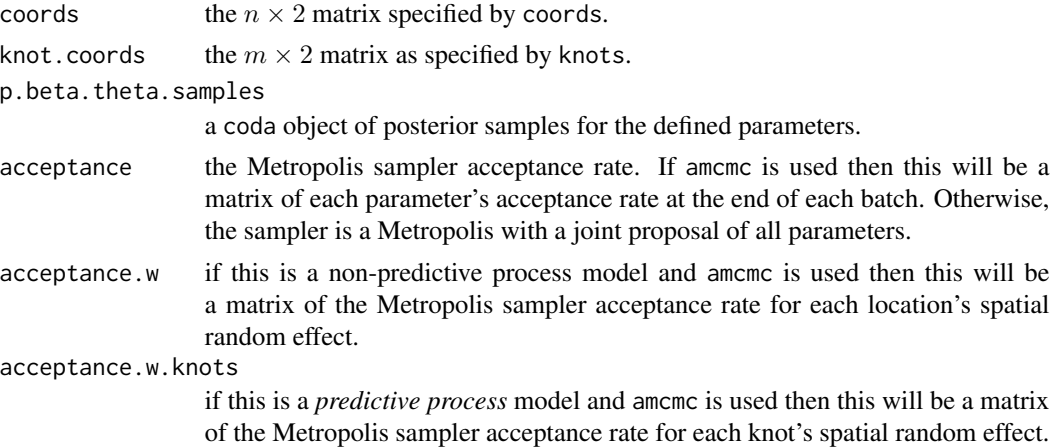

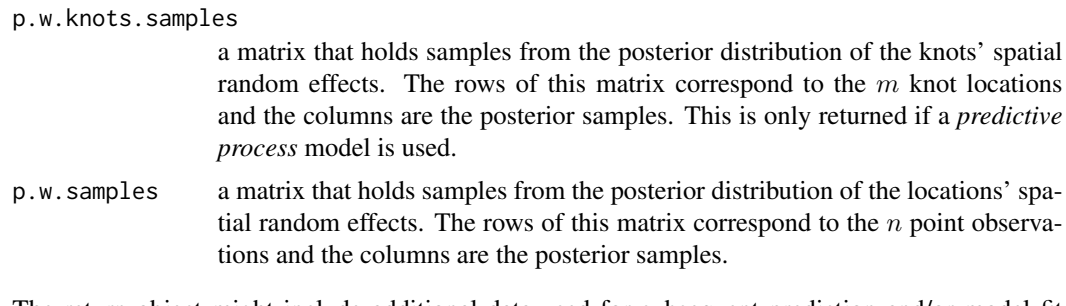

The return object might include additional data used for subsequent prediction and/or model fit evaluation.

#### Author(s)

Andrew O. Finley <finleya@msu.edu>, Sudipto Banerjee <baner009@umn.edu>

#### References

Banerjee, S., A.E. Gelfand, A.O. Finley, and H. Sang. (2008) Gaussian Predictive Process Models for Large Spatial Datasets. *Journal of the Royal Statistical Society Series B*, 70:825–848.

Banerjee, S., Carlin, B.P., and Gelfand, A.E. (2004) Hierarchical modeling and analysis for spatial data. Chapman and Hall/CRC Press, Boca Raton, Fla.

Finley, A.O., S. Banerjee, and A.E. Gelfand. (2015) spBayes for large univariate and multivariate point-referenced spatio-temporal data models. *Journal of Statistical Software*, 63:1–28. [http:](http://www.jstatsoft.org/v63/i13) [//www.jstatsoft.org/v63/i13](http://www.jstatsoft.org/v63/i13).

Finley, A.O., S. Banerjee, and R.E. McRoberts. (2008) A Bayesian approach to quantifying uncertainty in multi-source forest area estimates. *Environmental and Ecological Statistics*, 15:241–258.

Roberts G.O. and Rosenthal J.S. (2006) Examples of Adaptive MCMC. [http://probability.ca/](http://probability.ca/jeff/ftpdir/adaptex.pdf) [jeff/ftpdir/adaptex.pdf](http://probability.ca/jeff/ftpdir/adaptex.pdf) Preprint.

#### See Also

[spMvGLM](#page-52-1)

```
## Not run:
library(MBA)
library(coda)
set.seed(1)
rmvn <- function(n, mu=0, V = matrix(1)){
  p <- length(mu)
  if(any(is.na(match(dim(V),p))))
    stop("Dimension problem!")
  D \leftarrow \text{chol}(V)t(matrix(rnorm(n*p), ncol=p) %*% D + rep(mu,rep(n,p)))
```
#### $s$ pGLM  $37$

```
}
################################
##Spatial binomial
################################
##Generate binary data
coords <- as.matrix(expand.grid(seq(0,100,length.out=8), seq(0,100,length.out=8)))
n <- nrow(coords)
phi <- 3/50
sigma.sq <-2R <- sigma.sq*exp(-phi*as.matrix(dist(coords)))
w \leq rmvn(1, rep(0,n), R)x <- as.matrix(rep(1,n))
beta \leq 0.1p <- 1/(1+exp(-(x%*%beta+w)))
weights \leq rep(1, n)
weights[coords[,1]>mean(coords[,1])] <- 10
y <- rbinom(n, size=weights, prob=p)
##Collect samples
fit <- glm((y/weights)~x-1, weights=weights, family="binomial")
beta.starting <- coefficients(fit)
beta.tuning <- t(chol(vcov(fit)))
n.batch <- 200
batch.length <- 50
n.samples <- n.batch*batch.length
m.1 <- spGLM(y~1, family="binomial", coords=coords, weights=weights,
             starting=list("beta"=beta.starting, "phi"=0.06,"sigma.sq"=1, "w"=0),
             tuning=list("beta"=beta.tuning, "phi"=0.5, "sigma.sq"=0.5, "w"=0.5),
         priors=list("beta.Normal"=list(0,10), "phi.Unif"=c(0.03, 0.3), "sigma.sq.IG"=c(2, 1)),
         amcmc=list("n.batch"=n.batch, "batch.length"=batch.length, "accept.rate"=0.43),
             cov.model="exponential", verbose=TRUE, n.report=10)
burn.in <- 0.9*n.samples
sub.samps <- burn.in:n.samples
print(summary(window(m.1$p.beta.theta.samples, start=burn.in)))
beta.hat <- m.1$p.beta.theta.samples[sub.samps,"(Intercept)"]
w.hat <- m.1$p.w.samples[,sub.samps]
p.hat <- 1/(1+exp(-(x%*%beta.hat+w.hat)))
y.hat <- apply(p.hat, 2, function(x){rbinom(n, size=weights, prob=p.hat)})
```

```
y.hat.mu \leq -apply(y.hat, 1, mean)y.hat.var <- apply(y.hat, 1, var)
##Take a look
par(mfrow=c(1,2))
surf <- mba.surf(cbind(coords,y.hat.mu),no.X=100, no.Y=100, extend=TRUE)$xyz.est
image(surf, main="Interpolated mean of posterior rate\n(observed rate)")
contour(surf, add=TRUE)
text(coords, label=paste("(",y,")",sep=""))
surf <- mba.surf(cbind(coords,y.hat.var),no.X=100, no.Y=100, extend=TRUE)$xyz.est
image(surf, main="Interpolated variance of posterior rate\n(observed #
of trials)")
contour(surf, add=TRUE)
text(coords, label=paste("(",weights,")",sep=""))
###########################
##Spatial poisson
###########################
##Generate count data
set.seed(1)
n < -100coords <- cbind(runif(n,1,100),runif(n,1,100))
phi <- 3/50
sigma.sq <-2R <- sigma.sq*exp(-phi*as.matrix(dist(coords)))
w \leq rmvn(1, rep(0,n), R)x \leftarrow as_matrix(rep(1,n))beta \leq -0.1y <- rpois(n, exp(x%*%beta+w))
##Collect samples
beta.starting <- coefficients(glm(y~x-1, family="poisson"))
beta.tuning <- t(chol(vcov(glm(y~x-1, family="poisson"))))
n.batch <- 500
batch.length <- 50
n.samples <- n.batch*batch.length
##Note tuning list is now optional
m.1 <- spGLM(y~1, family="poisson", coords=coords,
             starting=list("beta"=beta.starting, "phi"=0.06,"sigma.sq"=1, "w"=0),
             tuning=list("beta"=0.1, "phi"=0.5, "sigma.sq"=0.5, "w"=0.5),
             priors=list("beta.Flat", "phi.Unif"=c(0.03, 0.3), "sigma.sq.IG"=c(2, 1)),
         amcmc=list("n.batch"=n.batch, "batch.length"=batch.length, "accept.rate"=0.43),
             cov.model="exponential", verbose=TRUE, n.report=10)
```
#### $splM$  39

```
##Just for fun check out the progression of the acceptance
##as it moves to 43% (same can be seen for the random spatial effects).
plot(mcmc(t(m.1$acceptance)), density=FALSE, smooth=FALSE)
##Now parameter summaries, etc.
burn.in <- 0.9*n.samples
sub.samps <- burn.in:n.samples
m.1$p.samples[,"phi"] <- 3/m.1$p.samples[,"phi"]
plot(m.1$p.beta.theta.samples)
print(summary(window(m.1$p.beta.theta.samples, start=burn.in)))
beta.hat <- m.1$p.beta.theta.samples[sub.samps,"(Intercept)"]
w.hat <- m.1$p.w.samples[,sub.samps]
y.hat <- apply(exp(x%*%beta.hat+w.hat), 2, function(x){rpois(n, x)})
y.hat.mu <- apply(y.hat, 1, mean)
##Take a look
par(mfrow=c(1,2))
surf <- mba.surf(cbind(coords,y),no.X=100, no.Y=100, extend=TRUE)$xyz.est
image(surf, main="Observed counts")
contour(surf, add=TRUE)
text(coords, labels=y, cex=1)
surf <- mba.surf(cbind(coords,y.hat.mu),no.X=100, no.Y=100, extend=TRUE)$xyz.est
image(surf, main="Fitted counts")
contour(surf, add=TRUE)
text(coords, labels=round(y.hat.mu,0), cex=1)
## End(Not run)
```
<span id="page-38-0"></span>spLM *Function for fitting univariate Bayesian spatial regression models*

## Description

The function spLM fits Gaussian univariate Bayesian spatial regression models. Given a set of knots, spLM will also fit a *predictive process* model (see references below).

### Usage

```
spLM(formula, data = parent.frame(), coords, knots,
     starting, tuning, priors, cov.model,
     modified.pp = TRUE, amcmc, n.samples,
     verbose=TRUE, n.report=100, ...)
```
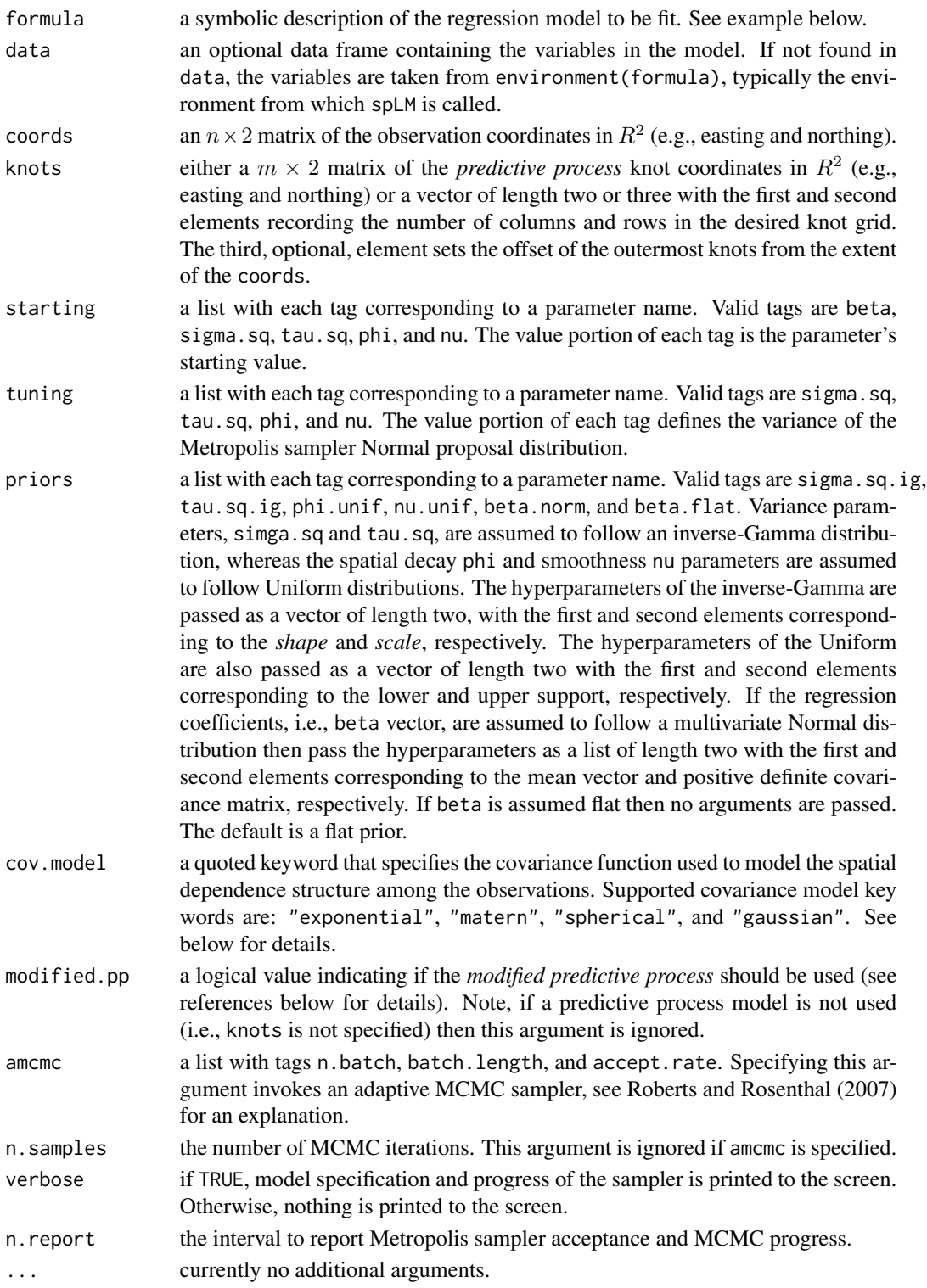

#### $splM$  41

## Details

Model parameters can be fixed at their starting values by setting their tuning values to zero.

The *no nugget* model is specified by removing tau.sq from the starting list.

#### Value

An object of class spLM, which is a list with the following tags:

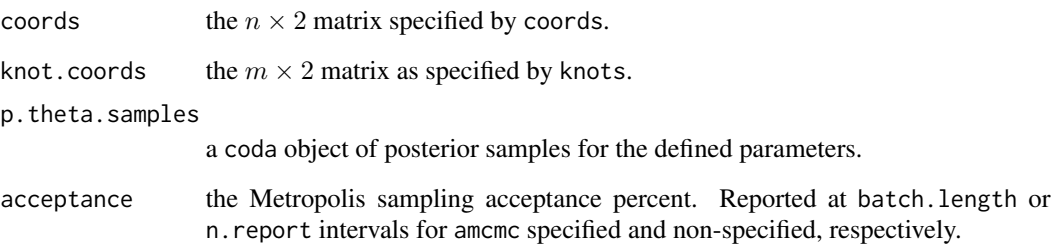

The return object might include additional data used for subsequent prediction and/or model fit evaluation.

## Author(s)

Andrew O. Finley <finleya@msu.edu>, Sudipto Banerjee <baner009@umn.edu>

#### References

Banerjee, S., A.E. Gelfand, A.O. Finley, and H. Sang. (2008) Gaussian Predictive Process Models for Large Spatial Datasets. *Journal of the Royal Statistical Society Series B*, 70:825–848.

Banerjee, S., Carlin, B.P., and Gelfand, A.E. (2004). Hierarchical modeling and analysis for spatial data. Chapman and Hall/CRC Press, Boca Raton, FL.

Finley, A.O., S. Banerjee, and A.E. Gelfand. (2015) spBayes for large univariate and multivariate point-referenced spatio-temporal data models. *Journal of Statistical Software*, 63:1–28. [http:](http://www.jstatsoft.org/v63/i13) [//www.jstatsoft.org/v63/i13](http://www.jstatsoft.org/v63/i13).

Finley, A.O., H. Sang, S. Banerjee, and A.E. Gelfand. (2009) Improving the performance of predictive process modeling for large datasets. *Computational Statistics and Data Analysis*, 53:2873– 2884.

Roberts G.O. and Rosenthal J.S. (2006). Examples of Adaptive MCMC. [http://probability.](http://probability.ca/jeff/ftpdir/adaptex.pdf) [ca/jeff/ftpdir/adaptex.pdf](http://probability.ca/jeff/ftpdir/adaptex.pdf).

## See Also

[spMvLM](#page-57-0) [spSVC](#page-68-0)

```
library(coda)
## Not run:
rmvn <- function(n, mu=0, V = matrix(1)){
  p <- length(mu)
  if(any(is.na(match(dim(V),p))))
    stop("Dimension problem!")
  D \leftarrow \text{chol}(V)t(matrix(rnorm(n*p), ncol=p)%*%D + rep(mu,rep(n,p)))
}
set.seed(1)
n < -100coords \leq cbind(runif(n,0,1), runif(n,0,1))
X <- as.matrix(cbind(1, rnorm(n)))
B \leftarrow as.matrix(c(1,5))p \leftarrow length(B)sigma.sq <-2tau.sq \leq -0.1phi <- 3/0.5
D <- as.matrix(dist(coords))
R \leq -\exp(-\text{phi} \cdot \text{p})w \leq -r m v n(1, rep(\emptyset, n), signa.sq*R)y <- rnorm(n, X%*%B + w, sqrt(tau.sq))
n.samples <- 2000
starting <- list("phi"=3/0.5, "sigma.sq"=50, "tau.sq"=1)
tuning <- list("phi"=0.1, "sigma.sq"=0.1, "tau.sq"=0.1)
priors.1 <- list("beta.Norm"=list(rep(0,p), diag(1000,p)),
                  "phi.Unif"=c(3/1, 3/0.1), "sigma.sq.IG"=c(2, 2),
                  "tau.sq.IG" = c(2, 0.1))priors.2 <- list("beta.Flat", "phi.Unif"=c(3/1, 3/0.1),
                  "sigma.sq.IG"=c(2, 2), "tau.sq.IG"=c(2, 0.1))
cov.model <- "exponential"
n.report <- 500
verbose <- TRUE
m.1 <- spLM(y~X-1, coords=coords, starting=starting,
             tuning=tuning, priors=priors.1, cov.model=cov.model,
             n.samples=n.samples, verbose=verbose, n.report=n.report)
```
#### spMisalignGLM 43

```
m.2 <- spLM(y~X-1, coords=coords, starting=starting,
            tuning=tuning, priors=priors.2, cov.model=cov.model,
            n.samples=n.samples, verbose=verbose, n.report=n.report)
burn.in <- 0.5*n.samples
##recover beta and spatial random effects
m.1 <- spRecover(m.1, start=burn.in, verbose=FALSE)
m.2 <- spRecover(m.2, start=burn.in, verbose=FALSE)
round(summary(m.1$p.theta.recover.samples)$quantiles[,c(3,1,5)],2)
round(summary(m.2$p.theta.recover.samples)$quantiles[,c(3,1,5)],2)
round(summary(m.1$p.beta.recover.samples)$quantiles[,c(3,1,5)],2)
round(summary(m.2$p.beta.recover.samples)$quantiles[,c(3,1,5)],2)
m.1.w.summary <- summary(mcmc(t(m.1$p.w.recover.samples)))$quantiles[,c(3,1,5)]
m.2.w.summary \leq summary(mcmc(t(m.2$p.w.recover.samples)))$quantiles[,c(3,1,5)]
plot(w, m.1.w.summary[,1], xlab="Observed w", ylab="Fitted w",
     xlim=range(w), ylim=range(m.1.w.summary), main="Spatial random effects")
arrows(w, m.1.w. summary[, 1], w, m.1.w. summary[, 2], length=0.02, angle=90)arrows(w, m.1.w.summary[,1], w, m.1.w.summary[,3], length=0.02, angle=90)
lines(range(w), range(w))
points(w, m.2.w.summary[,1], col="blue", pch=19, cex=0.5)
arrows(w, m.2.w.summary[,1], w, col="blue", m.2.w.summary[,2], length=0.02, angle=90)
arrows(w, m.2.w.summary[,1], w, col="blue", m.2.w.summary[,3], length=0.02, angle=90)
###########################
##Predictive process model
###########################
m.1 <- spLM(y~X-1, coords=coords, knots=c(6,6,0.1), starting=starting,
            tuning=tuning, priors=priors.1, cov.model=cov.model,
            n.samples=n.samples, verbose=verbose, n.report=n.report)
m.2 \leq spLM(y\simX-1, coords=coords, knots=c(6,6,0.1), starting=starting,
            tuning=tuning, priors=priors.2, cov.model=cov.model,
            n.samples=n.samples, verbose=verbose, n.report=n.report)
burn.in <- 0.5*n.samples
round(summary(window(m.1$p.beta.samples, start=burn.in))$quantiles[,c(3,1,5)],2)
round(summary(window(m.2$p.beta.samples, start=burn.in))$quantiles[,c(3,1,5)],2)
round(summary(window(m.1$p.theta.samples, start=burn.in))$quantiles[,c(3,1,5)],2)
round(summary(window(m.2$p.theta.samples, start=burn.in))$quantiles[,c(3,1,5)],2)
## End(Not run)
```
# Description

The function spMisalignGLM fits Gaussian multivariate Bayesian generalized linear spatial regression models to misaligned data.

## Usage

```
spMisalignGLM(formula, family="binomial", weights, data = parent.frame(), coords,
      starting, tuning, priors, cov.model,
      amcmc, n.samples, verbose=TRUE, n.report=100, ...)
```
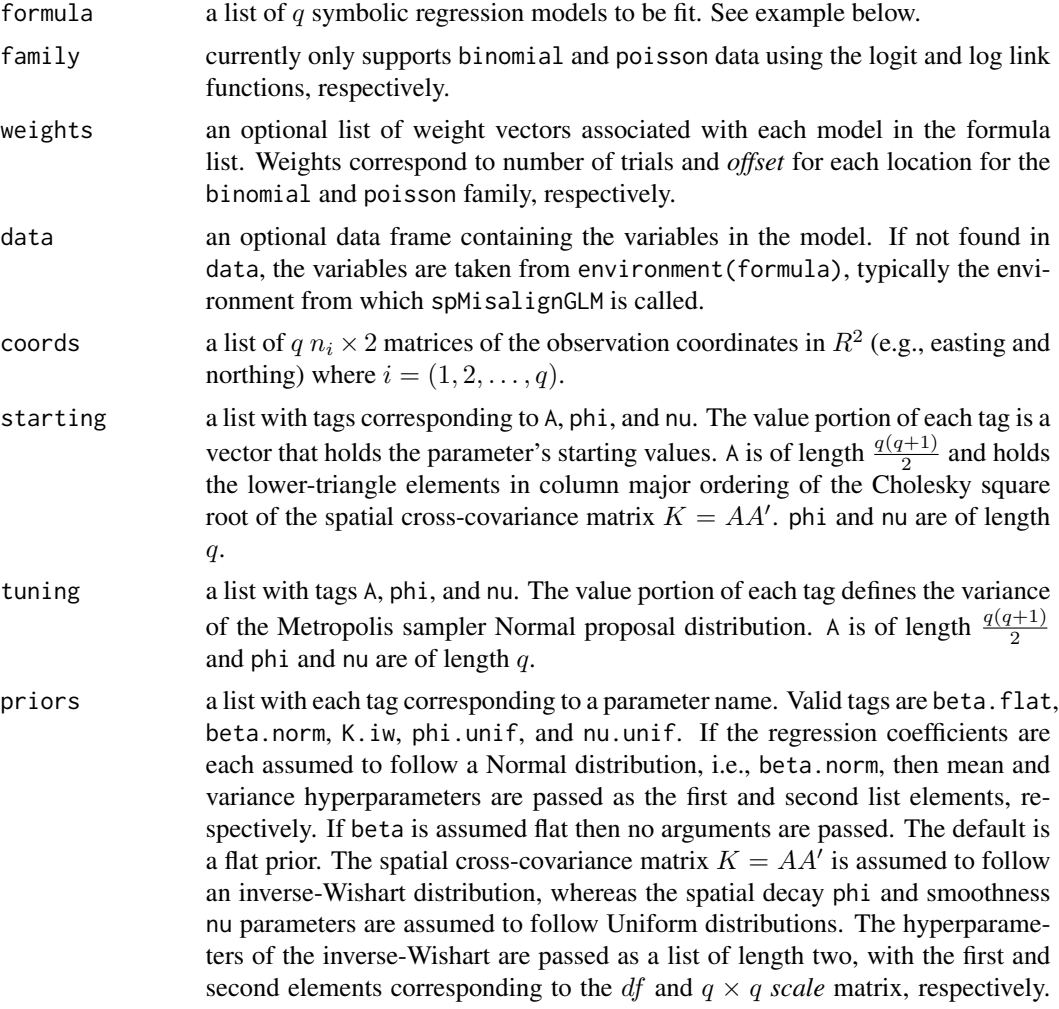

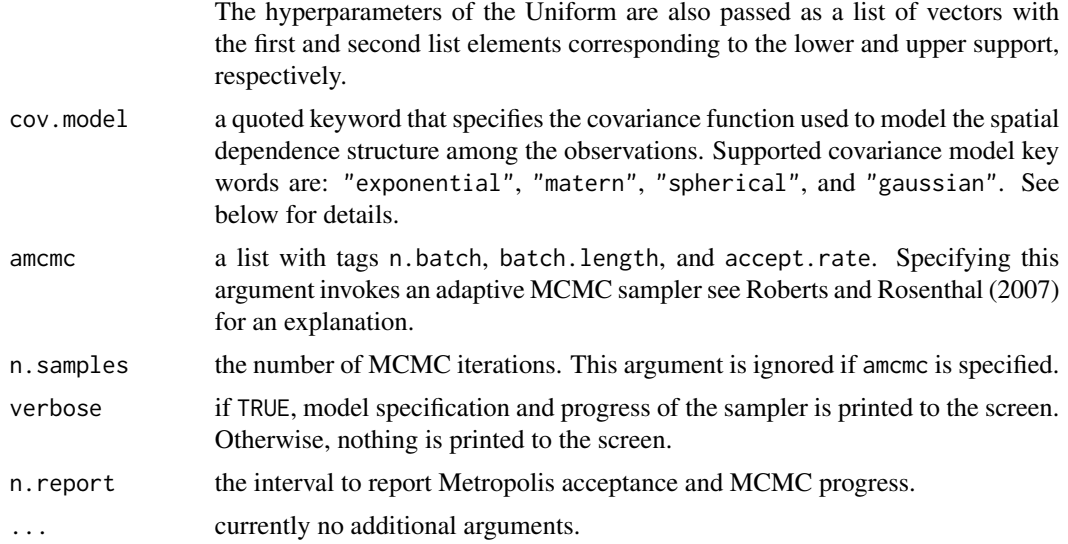

# Details

If a binomial model is specified the response vector is the number of successful trials at each location and weights is the total number of trials at each location.

For a poisson specification, the weights vector is the count offset, e.g., population, at each location. This differs from the [glm](#page-0-0) offset argument which is passed as the log of this value.

#### Value

An object of class spMisalignGLM, which is a list with the following tags:

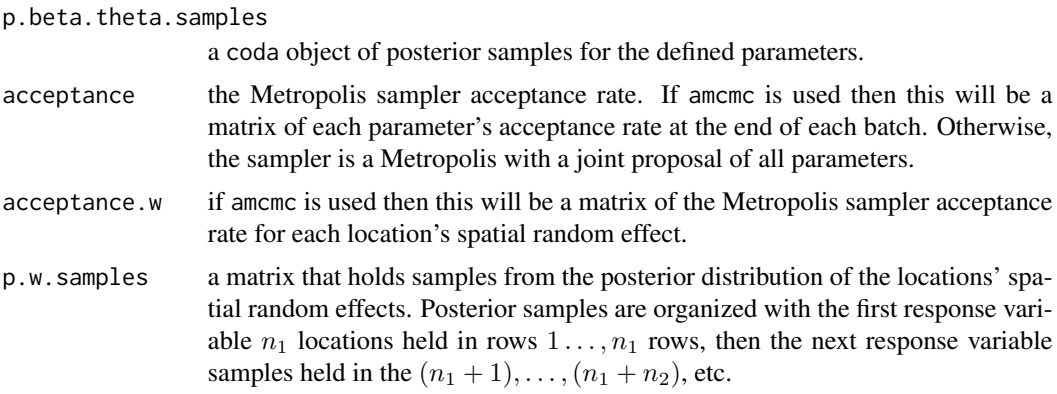

The return object might include additional data used for subsequent prediction and/or model fit evaluation.

### Author(s)

Andrew O. Finley <finleya@msu.edu>, Sudipto Banerjee <baner009@umn.edu>

#### References

Banerjee, S., A.E. Gelfand, A.O. Finley, and H. Sang. (2008) Gaussian Predictive Process Models for Large Spatial Datasets. *Journal of the Royal Statistical Society Series B*, 70:825–848.

Banerjee, S., Carlin, B.P., and Gelfand, A.E. (2004). Hierarchical modeling and analysis for spatial data. Chapman and Hall/CRC Press, Boca Raton, Fla.

Finley, A.O., S. Banerjee, and B.D. Cook. (2014) Bayesian hierarchical models for spatially misaligned data. *Methods in Ecology and Evolution*, 5:514–523.

Finley, A.O., H. Sang, S. Banerjee, and A.E. Gelfand. (2009) Improving the performance of predictive process modeling for large datasets. *Computational Statistics and Data Analysis*, 53:2873– 2884.

Finley, A.O., S. Banerjee, A.R. Ek, and R.E. McRoberts. (2008) Bayesian multivariate process modeling for prediction of forest attributes. *Journal of Agricultural, Biological, and Environmental Statistics*, 13:60–83.

#### See Also

#### [spMvGLM](#page-52-0) [spMisalignLM](#page-47-0)

```
## Not run:
rmvn <- function(n, mu=0, V = matrix(1)){
  p <- length(mu)
  if(any(is.na(match(dim(V),p)))){stop("Dimension problem!")}
  D \leftarrow \text{chol}(V)t(matrix(rnorm(n*p), ncol=p)%*%D + rep(mu,rep(n,p)))}
set.seed(1)
##generate some data
n <- 100 ##number of locations
q <- 3 ##number of outcomes at each location
nltr \leq q*(q+1)/2 ##number of triangular elements in the cross-covariance matrix
coords \le cbind(runif(n,0,1), runif(n,0,1))
##parameters for generating a multivariate spatial GP covariance matrix
theta \leq rep(3/0.5,q) ##spatial decay
A \leq matrix(0,q,q)
A[lower.tri(A,TRUE)] <- c(1,1,-1,1,0.5,0.25)
K <- A%*%t(A)
K ##spatial cross-covariance
cov2cor(K) ##spatial cross-correlation
C \leq -mkSpCov(coords, K, diag(0,q), theta, cov.model="exponential")w <- rmvn(1, rep(0,nrow(C)), C) ##spatial random effects
```

```
w.a \leftarrow w[seq(1, length(w), q)]w.b \leftarrow w[seq(2, length(w), q)]w.c \le w[\text{seq}(3, \text{length}(w), q)]##covariate portion of the mean
x.a \leftarrow \text{cbind}(1, \text{rnorm}(n))x.b \leq b cbind(1, rnorm(n))
x.c \le cbind(1, rnorm(n))
x \leftarrow mkMvx(list(x.a, x.b, x.c))B.1 \leftarrow c(1,-1)B.2 \leq c(-1,1)B.3 \leq c(-1,-1)B \leq -c(B.1, B.2, B.3)y <- rpois(nrow(C), exp(x%*%B+w))
y.a \leftarrow y[seq(1, length(y), q)]y.b \leftarrow y[seq(2, length(y), q)]y.c \leftarrow y[seq(3, length(y), q)]##subsample to make spatially misaligned data
sub.1 < -1:50y.1 <- y.a[sub.1]
w.1 < -w.a[sub.1]coords.1 <- coords[sub.1,]
x.1 \le x.a[sub.1,]sub.2 < -25:75y.2 <- y.b[sub.2]
w.2 < -w.b[sub.2]coords.2 <- coords[sub.2,]
x.2 < -x.b[sub.2, ]sub.3 < -50:100y.3 <- y.c[sub.3]
w.3 \leq w.c[sub.3]coords.3 <- coords[sub.3,]
x.3 \le x. c[sub.3, ]##call spMisalignGLM
q \le -3A.starting <- diag(1,q)[lower.tri(diag(1,q), TRUE)]
n.batch <- 200
batch.length <- 25
n.samples <- n.batch*batch.length
starting <- list("beta"=rep(0,length(B)), "phi"=rep(3/0.5,q), "A"=A.starting, "w"=0)
tuning <- list("beta"=rep(0.1,length(B)), "phi"=rep(1,q), "A"=rep(0.1,length(A.starting)), "w"=1)
priors <- list("phi.Unif"=list(rep(3/0.75,q), rep(3/0.25,q)),
```

```
"K.IW" = list(q+1, diag(0.1,q)), rep(0.1,q))m.1 <- spMisalignGLM(list(y.1~x.1-1, y.2~x.2-1, y.3~x.3-1), family="poisson",
                     coords=list(coords.1, coords.2, coords.3),
                     starting=starting, tuning=tuning, priors=priors,
              amcmc=list("n.batch"=n.batch, "batch.length"=batch.length, "accept.rate"=0.43),
                     cov.model="exponential", n.report=10)
burn.in <- floor(0.75*n.samples)
plot(m.1$p.beta.theta.samples, density=FALSE)
##predict for all locations, i.e., observed and not observed
out <- spPredict(m.1, start=burn.in, thin=10, pred.covars=list(x.a, x.b, x.c),
                 pred.coords=list(coords, coords, coords))
##summary and check
quants <- function(x){quantile(x, prob=c(0.5,0.025,0.975))}
y.hat <- apply(out$p.y.predictive.samples, 1, quants)
##unstack and plot
y.a.hat <- y.hat[,1:n]
y.b.hat <- y.hat[,(n+1):(2*n)]
y.c.hat <- y.hat[,(2*n+1):(3*n)]
par(mfrow=c(1,3))
plot(y.a ,y.a.hat[1,], xlab="Observed y.a", ylab="Fitted & predicted y.a")
plot(y.b, y.b.hat[1,], xlab="Observed y.b", ylab="Fitted & predicted y.b")
plot(y.c, y.c.hat[1,], xlab="Observed y.c", ylab="Fitted & predicted y.c")
## End(Not run)
```
spMisalignLM *Function for fitting multivariate Bayesian spatial regression models to misaligned data*

## Description

The function spMisalignLM fits Gaussian multivariate Bayesian spatial regression models to misaligned data.

#### Usage

```
spMisalignLM(formula, data = parent.frame(), coords,
     starting, tuning, priors, cov.model,
     amcmc, n.samples, verbose=TRUE, n.report=100, ...)
```
# spMisalignLM 49

# Arguments

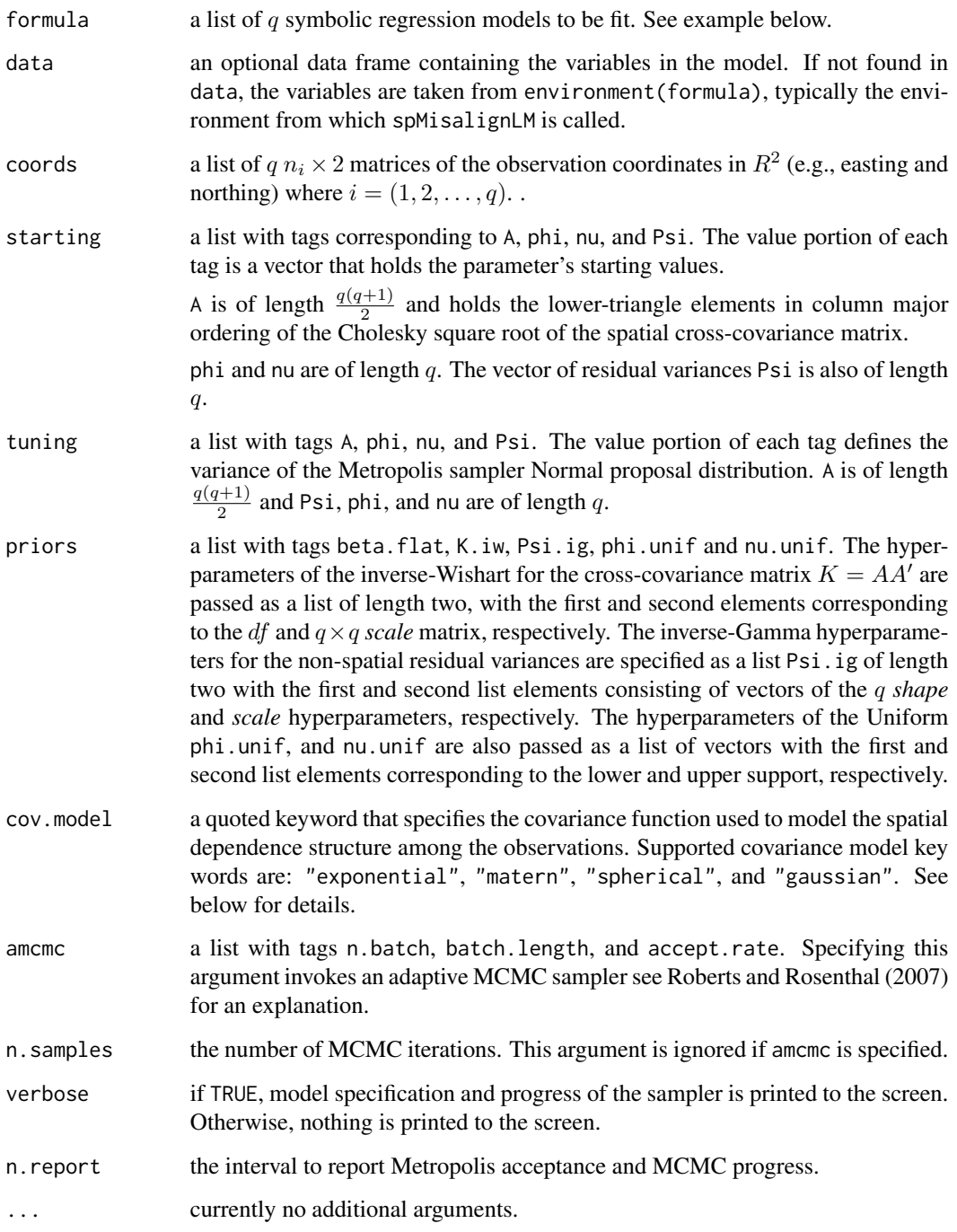

# Details

Model parameters can be fixed at their starting values by setting their tuning values to zero.

## Value

An object of class spMisalignLM, which is a list with the following tags:

p.theta.samples

a coda object of posterior samples for the defined parameters.

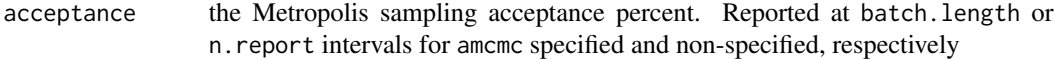

The return object might include additional data used for subsequent prediction and/or model fit evaluation.

#### Author(s)

Andrew O. Finley <finleya@msu.edu>, Sudipto Banerjee <baner009@umn.edu>

### References

Banerjee, S., A.E. Gelfand, A.O. Finley, and H. Sang. (2008) Gaussian Predictive Process Models for Large Spatial Datasets. *Journal of the Royal Statistical Society Series B*, 70:825–848.

Banerjee, S., Carlin, B.P., and Gelfand, A.E. (2004). Hierarchical modeling and analysis for spatial data. Chapman and Hall/CRC Press, Boca Raton, Fla.

Finley, A.O., S. Banerjee, and B.D. Cook. (2014) Bayesian hierarchical models for spatially misaligned data. *Methods in Ecology and Evolution*, 5:514–523.

Finley, A.O., H. Sang, S. Banerjee, and A.E. Gelfand. (2009) Improving the performance of predictive process modeling for large datasets. *Computational Statistics and Data Analysis*, 53:2873– 2884.

Finley, A.O., S. Banerjee, A.R. Ek, and R.E. McRoberts. (2008) Bayesian multivariate process modeling for prediction of forest attributes. *Journal of Agricultural, Biological, and Environmental Statistics*, 13:60–83.

## See Also

[spMvLM](#page-57-0)[spMisalignGLM](#page-42-0)

```
## Not run:
rmvn <- function(n, mu=0, V = matrix(1)){
 p <- length(mu)
 if(any(is.na(match(dim(V),p)))){stop("Dimension problem!")}
 D \leftarrow \text{chol}(V)t(matrix(rnorm(n*p), ncol=p)%*%D + rep(mu,rep(n,p)))
}
set.seed(1)
##generate some data
n <- 100 ##number of locations
```
## spMisalignLM 51

```
q <- 3 ##number of outcomes at each location
nltr \leq -q*(q+1)/2 ##number of triangular elements in the cross-covariance matrix
coords \le cbind(runif(n,0,1), runif(n,0,1))
##parameters for generating a multivariate spatial GP covariance matrix
theta \leq rep(3/0.5,q) ##spatial decay
A \leftarrow matrix(0,q,q)A[lower.tri(A,TRUE)] <- c(1,1,-1,1,0.5,0.25)
K < - A\% * \% t(A)K ##spatial cross-covariance
cov2cor(K) ##spatial cross-correlation
C \leq -mkSpCov(coords, K, diag(0,q), theta, cov.model="exponential")w <- rmvn(1, rep(0,nrow(C)), C) ##spatial random effects
w.a \leftarrow w[seq(1, length(w), q)]w.b \leftarrow w[seq(2, length(w), q)]w.c \le w[\text{seq}(3, \text{length}(w), q)]##covariate portion of the mean
x.a \leftarrow \text{cbind}(1, \text{rnorm}(n))x.b \leftarrow \text{cbind}(1, \text{rnorm}(n))x.c \le cbind(1, rnorm(n))
x \leftarrow mkMvX(list(x.a, x.b, x.c))B.1 \leftarrow c(1,-1)B.2 \leq c(-1,1)B.3 \leq c(-1,-1)B <- c(B.1, B.2, B.3)
Psi <- c(0.1, 0.1, 0.1) ##non-spatial residual variance, i.e., nugget
y <- rnorm(n*q, x%*%B+w, rep(sqrt(Psi),n))
y.a \leftarrow y[seq(1, length(y), q)]y.b \leftarrow y[seq(2, length(y), q)]y.c \le y[\text{seq}(3, \text{length}(y), q)]##subsample to make spatially misaligned data
sub.1 < -1:50y.1 <- y.a[sub.1]
w.1 <- w.a[sub.1]coords.1 <- coords[sub.1,]
x.1 \le x.a[sub.1,]sub.2 < -25:75y.2 <- y.b[sub.2]
w.2 < -w.b[sub.2]coords.2 <- coords[sub.2,]
x.2 < -x.b[sub.2, ]
```

```
sub.3 < -50:100y.3 \leftarrow y.c[sub.3]w.3 < -w.c[sub.3]coords.3 <- coords[sub.3,]
x.3 \le x.c[sub.3,]##call spMisalignLM
q \le -3A.starting <- diag(1,q)[lower.tri(diag(1,q), TRUE)]
n.samples <- 5000
starting <- list("phi"=rep(3/0.5,q), "A"=A.starting, "Psi"=rep(1,q))
tuning <- list("phi"=rep(0.5,q), "A"=rep(0.01,length(A.starting)), "Psi"=rep(0.1,q))
priors <- list("phi.Unif"=list(rep(3/0.75,q), rep(3/0.25,q)),
               "K.IW"=list(q+1, diag(0.1,q)), "Psi.ig"=list(rep(2,q), rep(0.1,q)))
m.1 <- spMisalignLM(list(y.1~x.1-1, y.2~x.2-1, y.3~x.3-1),
                    coords=list(coords.1, coords.2, coords.3),
                    starting=starting, tuning=tuning, priors=priors,
                    n.samples=n.samples, cov.model="exponential", n.report=100)
burn.in <- floor(0.75*n.samples)
plot(m.1$p.theta.samples, density=FALSE)
##recover regression coefficients and random effects
m.1 <- spRecover(m.1, start=burn.in)
round(summary(m.1$p.theta.recover.samples)$quantiles[,c(3,1,5)],2)
round(summary(m.1$p.beta.recover.samples)$quantiles[,c(3,1,5)],2)
##predict for all locations, i.e., observed and not observed
out <- spPredict(m.1, start=burn.in, thin=10, pred.covars=list(x.a, x.b,
x.c),
                 pred.coords=list(coords, coords, coords))
##summary and check
quants <- function(x){quantile(x, prob=c(0.5,0.025,0.975))}
y.hat <- apply(out$p.y.predictive.samples, 1, quants)
##unstack and plot
y.a.hat < -y.hat[,1:n]y.b.hat <- y.hat[,(n+1):(2*n)]
y.c.hat <- y.hat[,(2*n+1):(3*n)]
par(mfrow=c(1,3))
plot(y.a, y.a.hat[1,], xlab="Observed y.a", ylab="Fitted & predicted y.a",
     xlim=range(y), ylim=range(y.hat), main="")
arrows(y.a[-sub.1], y.a.hat[1,-sub.1], y.a[-sub.1], y.a.hat[2,-sub.1], length=0.02, angle=90)
arrows(y.a[-sub.1], y.a.hat[1,-sub.1], y.a[-sub.1], y.a.hat[3,-sub.1], length=0.02, angle=90)
lines(range(y.a), range(y.a))
```

```
plot(y.b, y.b.hat[1,], xlab="Observed y.b", ylab="Fitted & predicted y.b",
     xlim=range(y), ylim=range(y.hat), main="")
arrows(y.b[-sub.2], y.b.hat[1,-sub.2], y.b[-sub.2], y.b.hat[2,-sub.2], length=0.02, angle=90)
arrows(y.b[-sub.2], y.b.hat[1,-sub.2], y.b[-sub.2], y.b.hat[3,-sub.2], length=0.02, angle=90)
lines(range(y.b), range(y.b))
plot(y.c, y.c.hat[1,], xlab="Observed y.c", ylab="Fitted & predicted y.c",
     xlim=range(y), ylim=range(y.hat), main="")
arrows(y.c[-sub.3], y.c.hat[1,-sub.3], y.c[-sub.3], y.c.hat[2,-sub.3], length=0.02, angle=90)
arrows(y.c[-sub.3], y.c.hat[1,-sub.3], y.c[-sub.3], y.c.hat[3,-sub.3], length=0.02, angle=90)
lines(range(y.c), range(y.c))
```
## End(Not run)

<span id="page-52-0"></span>spMvGLM *Function for fitting multivariate Bayesian generalized linear spatial regression models*

#### Description

The function spMvGLM fits multivariate Bayesian generalized linear spatial regression models. Given a set of knots, spMvGLM will also fit a *predictive process* model (see references below).

#### Usage

```
spMvGLM(formula, family="binomial", weights, data = parent.frame(), coords, knots,
      starting, tuning, priors, cov.model,
      amcmc, n.samples,
      verbose=TRUE, n.report=100, ...)
```
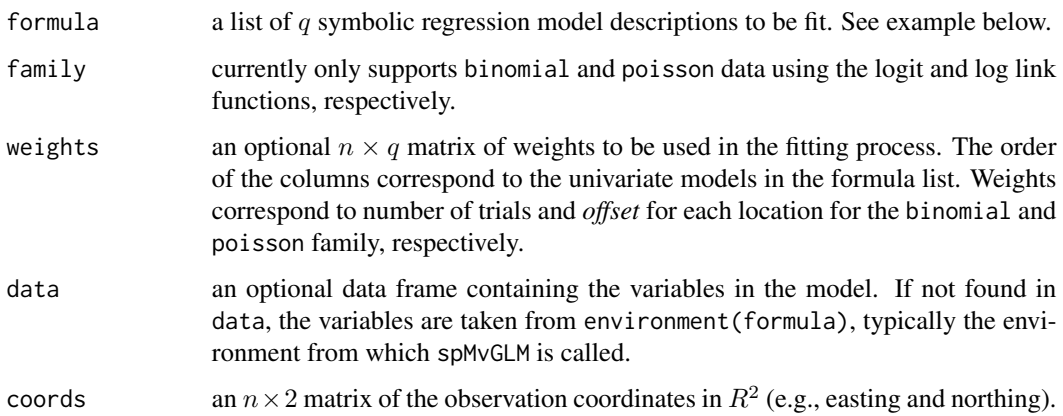

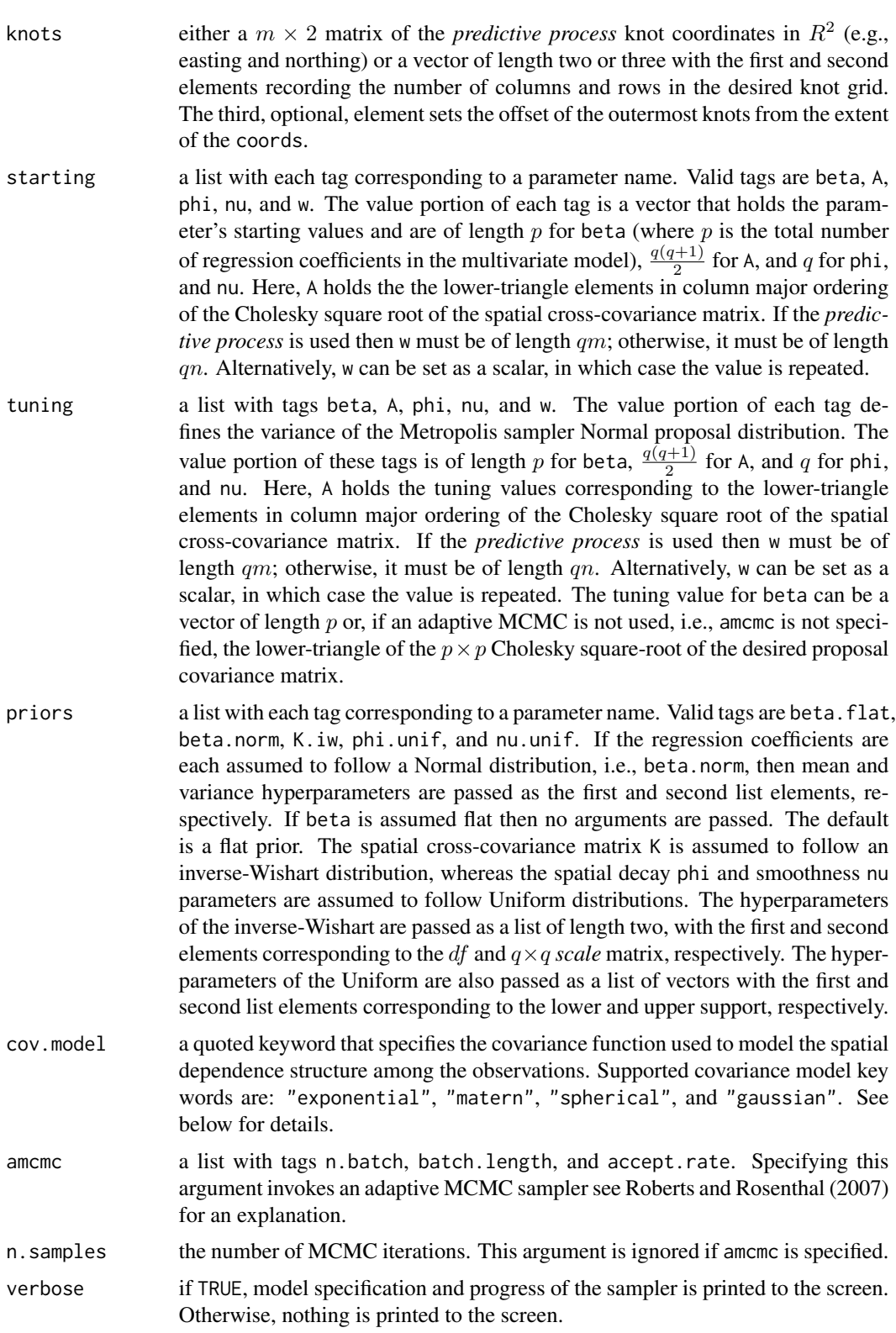

## spMvGLM 55

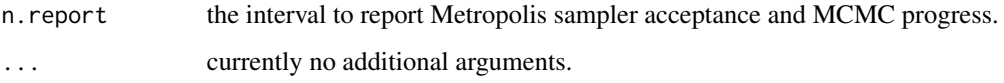

## Details

If a binomial model is specified the response vector is the number of successful trials at each location and weights is the total number of trials at each location.

For a poisson specification, the weights vector is the count offset, e.g., population, at each location. This differs from the [glm](#page-0-0) offset argument which is passed as the log of this value.

A non-spatial model is fit when coords is not specified. See example below.

## Value

An object of class spMvGLM, which is a list with the following tags:

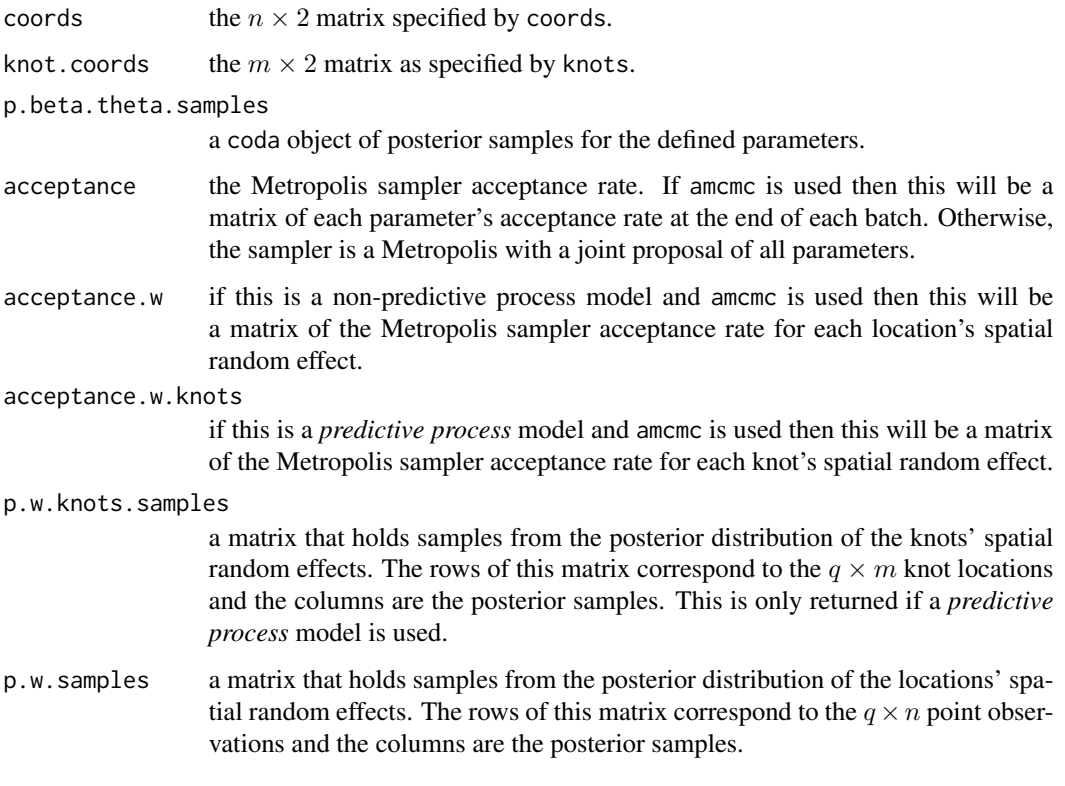

The return object might include additional data used for subsequent prediction and/or model fit evaluation.

## Author(s)

Andrew O. Finley <finleya@msu.edu>, Sudipto Banerjee <baner009@umn.edu>

#### References

Finley, A.O., S. Banerjee, and R.E. McRoberts. (2008) A Bayesian approach to quantifying uncertainty in multi-source forest area estimates. *Environmental and Ecological Statistics*, 15:241–258.

Banerjee, S., A.E. Gelfand, A.O. Finley, and H. Sang. (2008) Gaussian Predictive Process Models for Large Spatial Datasets. *Journal of the Royal Statistical Society Series B*, 70:825–848.

Finley, A.O., H. Sang, S. Banerjee, and A.E. Gelfand. (2009) Improving the performance of predictive process modeling for large datasets. *Computational Statistics and Data Analysis*, 53:2873- 2884.

Finley, A.O., S. Banerjee, and A.E. Gelfand. (2015) spBayes for large univariate and multivariate point-referenced spatio-temporal data models. *Journal of Statistical Software*, 63:1–28. [http:](http://www.jstatsoft.org/v63/i13) [//www.jstatsoft.org/v63/i13](http://www.jstatsoft.org/v63/i13).

Banerjee, S., Carlin, B.P., and Gelfand, A.E. (2004). Hierarchical modeling and analysis for spatial data. Chapman and Hall/CRC Press, Boca Raton, Fla.

Roberts G.O. and Rosenthal J.S. (2006) Examples of Adaptive MCMC. [http://probability.ca/](http://probability.ca/jeff/ftpdir/adaptex.pdf) [jeff/ftpdir/adaptex.pdf](http://probability.ca/jeff/ftpdir/adaptex.pdf) Preprint.

## See Also

[spGLM](#page-32-0)

```
## Not run:
library(MBA)
##Some useful functions
rmvn <- function(n, mu=0, V = matrix(1)){
 p <- length(mu)
 if(any(is.na(match(dim(V),p)))){stop("Dimension problem!")}
 D \leftarrow \text{chol}(V)t(matrix(rnorm(n*p), ncol=p)%*%D + rep(mu,rep(n,p)))
}
set.seed(1)
##Generate some data
n <- 25 ##number of locations
q <- 2 ##number of outcomes at each location
nltr \leq q*(q+1)/2 ##number of triangular elements in the cross-covariance matrix
coords \leq cbind(runif(n,0,1), runif(n,0,1))
##Parameters for the bivariate spatial random effects
theta \leq rep(3/0.5,q)
A \leq - matrix(0,q,q)
A[lower.tri(A,TRUE)] <- c(1,-1,0.25)
K < - A% * %t(A)
```
#### $s$ pMvGLM 57

```
Psi \leftarrow diag(0,q)C <- mkSpCov(coords, K, Psi, theta, cov.model="exponential")
w \leq rmvn(1, rep(0, nrow(C)), C)w.1 \leftarrow w[seq(1, length(w), q)]w.2 \leq w[\text{seq}(2, \text{length}(w), q)]##Covariate portion of the mean
x.1 \leftarrow \text{cbind}(1, \text{norm}(n))x.2 \le cbind(1, rnorm(n))
x \leftarrow mkMvX(list(x.1, x.2))B.1 \leq c(1,-1)B.2 \leq c(-1,1)B \leftarrow c(B.1, B.2)weight <- 10 ##i.e., trials
p <- 1/(1+exp(-(x%*%B+w)))
y <- rbinom(n*q, size=rep(weight,n*q), prob=p)
y.1 <- y[seq(1,length(y),q)]
y.2 \leftarrow y[seq(2, length(y), q)]##Call spMvLM
fit <- glm((y/weight)~x-1, weights=rep(weight, n*q), family="binomial")
beta.starting <- coefficients(fit)
beta.tuning <- t(chol(vcov(fit)))
A.starting <- diag(1,q)[lower.tri(diag(1,q), TRUE)]
n.batch <- 100
batch.length <- 50
n.samples <- n.batch*batch.length
starting <- list("beta"=beta.starting, "phi"=rep(3/0.5,q), "A"=A.starting, "w"=0)
tuning <- list("beta"=beta.tuning, "phi"=rep(1,q), "A"=rep(0.1,length(A.starting)),
                "w" = 0.5)priors <- list("beta.Flat", "phi.Unif"=list(rep(3/0.75,q), rep(3/0.25,q)),
                "K.IW"=list(q+1, diag(0.1,q)))
m.1 <- spMvGLM(list(y.1~x.1-1, y.2~x.2-1),
                coords=coords, weights=matrix(weight,n,q),
                starting=starting, tuning=tuning, priors=priors,
           amcmc=list("n.batch"=n.batch,"batch.length"=batch.length,"accept.rate"=0.43),
               cov.model="exponential", n.report=25)
burn.in <- 0.75*n.samples
sub.samps <- burn.in:n.samples
```

```
print(summary(window(m.1$p.beta.theta.samples, start=burn.in))$quantiles[,c(3,1,5)])
```

```
beta.hat <- t(m.1$p.beta.theta.samples[sub.samps,1:length(B)])
w.hat <- m.1$p.w.samples[,sub.samps]
p.hat <- 1/(1+exp(-(x%*%beta.hat+w.hat)))
y.hat <- apply(p.hat, 2, function(x){rbinom(n*q, size=rep(weight, n*q), prob=p)})
y.hat.mu <- apply(y.hat, 1, mean)
##Unstack to get each response variable fitted values
y.hat.mu.1 \leq y.hat.mu[seq(1,length(y.hat.mu),q)]y.hat.mu.2 <- y.hat.mu[seq(2,length(y.hat.mu),q)]
##Take a look
par(mfrow=c(2,2))
surf <- mba.surf(cbind(coords,y.1),no.X=100, no.Y=100, extend=TRUE)$xyz.est
image(surf, main="Observed y.1 positive trials")
contour(surf, add=TRUE)
points(coords)
zlim <- range(surf[["z"]], na.rm=TRUE)
surf <- mba.surf(cbind(coords,y.hat.mu.1),no.X=100, no.Y=100, extend=TRUE)$xyz.est
image(surf, zlim=zlim, main="Fitted y.1 positive trials")
contour(surf, add=TRUE)
points(coords)
surf <- mba.surf(cbind(coords,y.2),no.X=100, no.Y=100, extend=TRUE)$xyz.est
image(surf, main="Observed y.2 positive trials")
contour(surf, add=TRUE)
points(coords)
zlim <- range(surf[["z"]], na.rm=TRUE)
surf <- mba.surf(cbind(coords,y.hat.mu.2),no.X=100, no.Y=100, extend=TRUE)$xyz.est
image(surf, zlim=zlim, main="Fitted y.2 positive trials")
contour(surf, add=TRUE)
points(coords)
## End(Not run)
```
spMvLM *Function for fitting multivariate Bayesian spatial regression models*

## Description

The function spMvLM fits Gaussian multivariate Bayesian spatial regression models. Given a set of knots, spMvLM will also fit a *predictive process* model (see references below).

### Usage

```
spMvLM(formula, data = parent.frame(), coords, knots,
```
starting, tuning, priors, cov.model, modified.pp = TRUE, amcmc, n.samples, verbose=TRUE, n.report=100, ...)

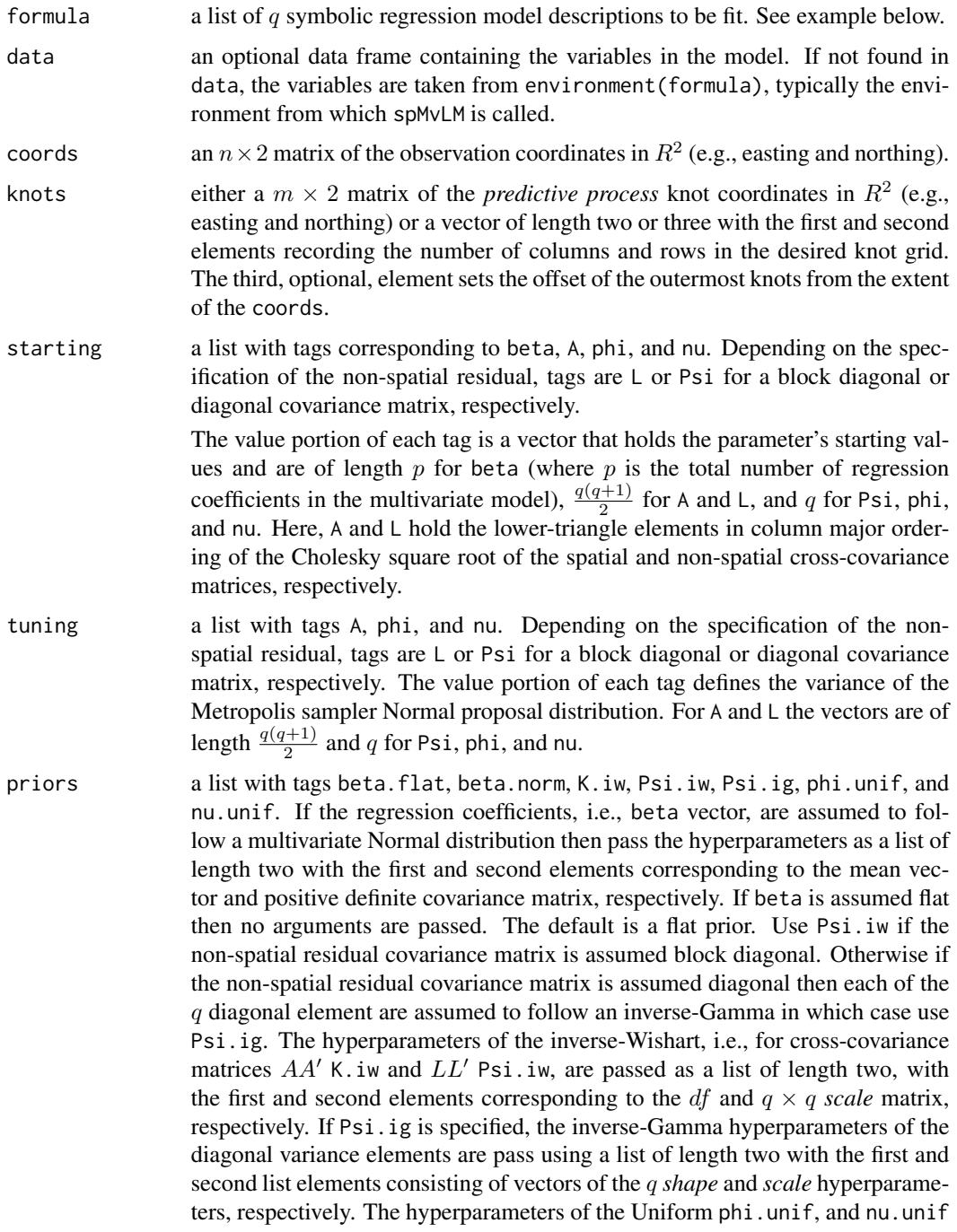

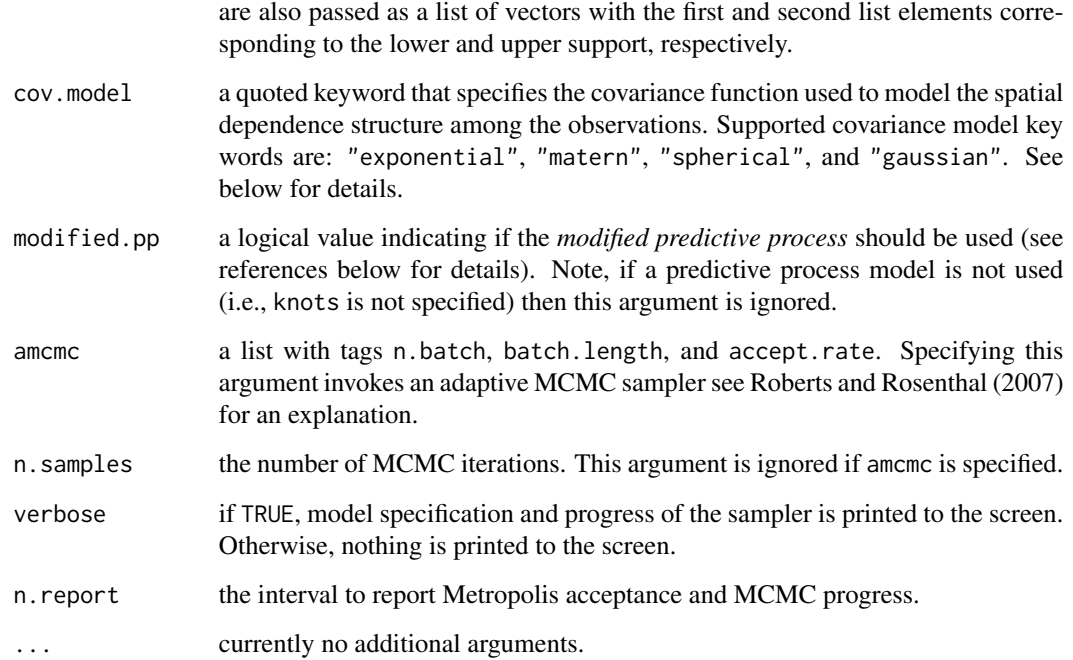

## Details

Model parameters can be fixed at their starting values by setting their tuning values to zero.

The *no nugget* model is specified by removing Psi and L from the starting list.

## Value

An object of class spMvLM, which is a list with the following tags:

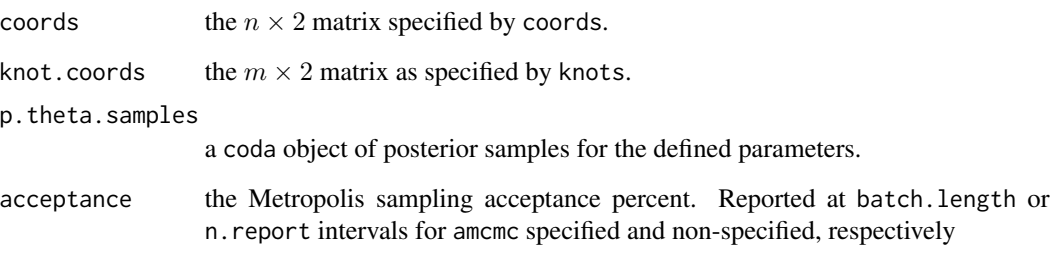

The return object might include additional data used for subsequent prediction and/or model fit evaluation.

## Author(s)

Andrew O. Finley <finleya@msu.edu>, Sudipto Banerjee <baner009@umn.edu>

#### $s$ pMvLM 61

### References

Banerjee, S., A.E. Gelfand, A.O. Finley, and H. Sang. (2008) Gaussian Predictive Process Models for Large Spatial Datasets. *Journal of the Royal Statistical Society Series B*, 70:825–848.

Banerjee, S., Carlin, B.P., and Gelfand, A.E. (2004). Hierarchical modeling and analysis for spatial data. Chapman and Hall/CRC Press, Boca Raton, Fla.

Finley, A.O., S. Banerjee, and A.E. Gelfand. (2015) spBayes for large univariate and multivariate point-referenced spatio-temporal data models. *Journal of Statistical Software*, 63:1–28. [http:](http://www.jstatsoft.org/v63/i13) [//www.jstatsoft.org/v63/i13](http://www.jstatsoft.org/v63/i13).

Finley, A.O., H. Sang, S. Banerjee, and A.E. Gelfand. (2009) Improving the performance of predictive process modeling for large datasets. *Computational Statistics and Data Analysis*, 53:2873– 2884.

Finley, A.O., S. Banerjee, A.R. Ek, and R.E. McRoberts. (2008) Bayesian multivariate process modeling for prediction of forest attributes. *Journal of Agricultural, Biological, and Environmental Statistics*, 13:60–83.

#### See Also

[spLM](#page-38-0)

```
## Not run:
rmvn <- function(n, mu=0, V = matrix(1)){
  p <- length(mu)
  if(any(is.na(match(dim(V),p)))){stop("Dimension problem!")}
  D \leftarrow \text{chol}(V)t(matrix(rnorm(n*p), ncol=p)%*%D + rep(mu,rep(n,p)))
}
set.seed(1)
##Generate some data
n <- 25 ##number of locations
q <- 2 ##number of outcomes at each location
nltr \leq -q \times (q+1)/2 ##number of triangular elements in the cross-covariance matrix
coords \le cbind(runif(n,0,1), runif(n,0,1))
##Parameters for the bivariate spatial random effects
theta \leq rep(3/0.5,q)
A \leq - matrix(\theta,q,q)
A[lower.tri(A,TRUE)] <- c(1,-1,0.25)
K <- A%*%t(A)
Psi \leftarrow diag(0,q)C <- mkSpCov(coords, K, Psi, theta, cov.model="exponential")
```

```
w \leftarrow rmvn(1, rep(0,nrow(C)), C)w.1 \leftarrow w[seq(1, length(w), q)]w.2 \leq w[\text{seq}(2, \text{length}(w), q)]##Covariate portion of the mean
x.1 \leftarrow \text{cbind}(1, \text{norm}(n))x.2 \le cbind(1, rnorm(n))
x \leftarrow mkMvX(list(x.1, x.2))B.1 \leftarrow c(1,-1)B.2 \leq c(-1,1)B \leftarrow c(B.1, B.2)Psi \le diag(c(0.1, 0.5))
y <- rnorm(n*q, x%*%B+w, diag(n)%x%Psi)
y.1 <- y[seq(1,length(y),q)]
y.2 \leftarrow y[seq(2, length(y), q)]##Call spMvLM
A.starting <- diag(1,q)[lower.tri(diag(1,q), TRUE)]
n.samples <- 1000
starting <- list("phi"=rep(3/0.5,q), "A"=A.starting, "Psi"=rep(1,q))
tuning <- list("phi"=rep(1,q), "A"=rep(0.01,length(A.starting)), "Psi"=rep(0.01,q))
priors <- list("beta.Flat", "phi.Unif"=list(rep(3/0.75,q), rep(3/0.25,q)),
                "K.IW"=list(q+1, diag(0.1,q)), "Psi.ig"=list(c(2,2), c(0.1,0.1)))
m.1 <- spMvLM(list(y.1~x.1-1, y.2~x.2-1),
                coords=coords, starting=starting, tuning=tuning, priors=priors,
                n.samples=n.samples, cov.model="exponential", n.report=100)
burn.in <- 0.75*n.samples
m.1 <- spRecover(m.1, start=burn.in)
round(summary(m.1$p.theta.recover.samples)$quantiles[,c(3,1,5)],2)
round(summary(m.1$p.beta.recover.samples)$quantiles[,c(3,1,5)],2)
m.1.w.hat <- summary(mcmc(t(m.1$p.w.recover.samples)))$quantiles[,c(3,1,5)]
m.1.w.1.hat <- m.1.w.hat[seq(1, nrow(m.1.w.hat), q),]
m.1.w.2.hat <- m.1.w.hat[seq(2, nrow(m.1.w.hat), q),]
par(mfrow=c(1,2))
plot(w.1, m.1.w.1.hat[,1], xlab="Observed w.1", ylab="Fitted w.1",
     xlim=range(w), ylim=range(m.1.w.hat), main="Spatial random effects w.1")
arrows(w.1, m.1.w.1.hat[,1], w.1, m.1.w.1.hat[,2], length=0.02, angle=90)
arrows(w.1, m.1.w.1.hat[,1], w.1, m.1.w.1.hat[,3], length=0.02, angle=90)
lines(range(w), range(w))
plot(w.2, m.1.w.2.hat[,1], xlab="Observed w.2", ylab="Fitted w.2",
```
#### spPredict 63

```
xlim=range(w), ylim=range(m.1.w.hat), main="Spatial random effects w.2")
arrows(w.2, m.1.w.2.hat[,1], w.2, m.1.w.2.hat[,2], length=0.02, angle=90)
arrows(w.2, m.1.w.2.hat[,1], w.2, m.1.w.2.hat[,3], length=0.02, angle=90)
lines(range(w), range(w))
```
## End(Not run)

<span id="page-62-0"></span>spPredict *Function for new locations given a model object*

## Description

The function spPredict collects posterior predictive samples for a set of new locations given a [spLM](#page-38-0), [spMvLM](#page-57-0), [spGLM](#page-32-0), [spMvGLM](#page-52-0), [spMisalignLM](#page-47-0), [spMisalignGLM](#page-42-0), [bayesGeostatExact](#page-7-0), [bayesLMConjugate](#page-11-0) [bayesLMRef](#page-12-0) or [spSVC](#page-68-0) object.

## Usage

spPredict(sp.obj, pred.coords, pred.covars, joint=FALSE, start=1, end, thin=1, verbose=TRUE, n.report=100, n.omp.threads=1, ...)

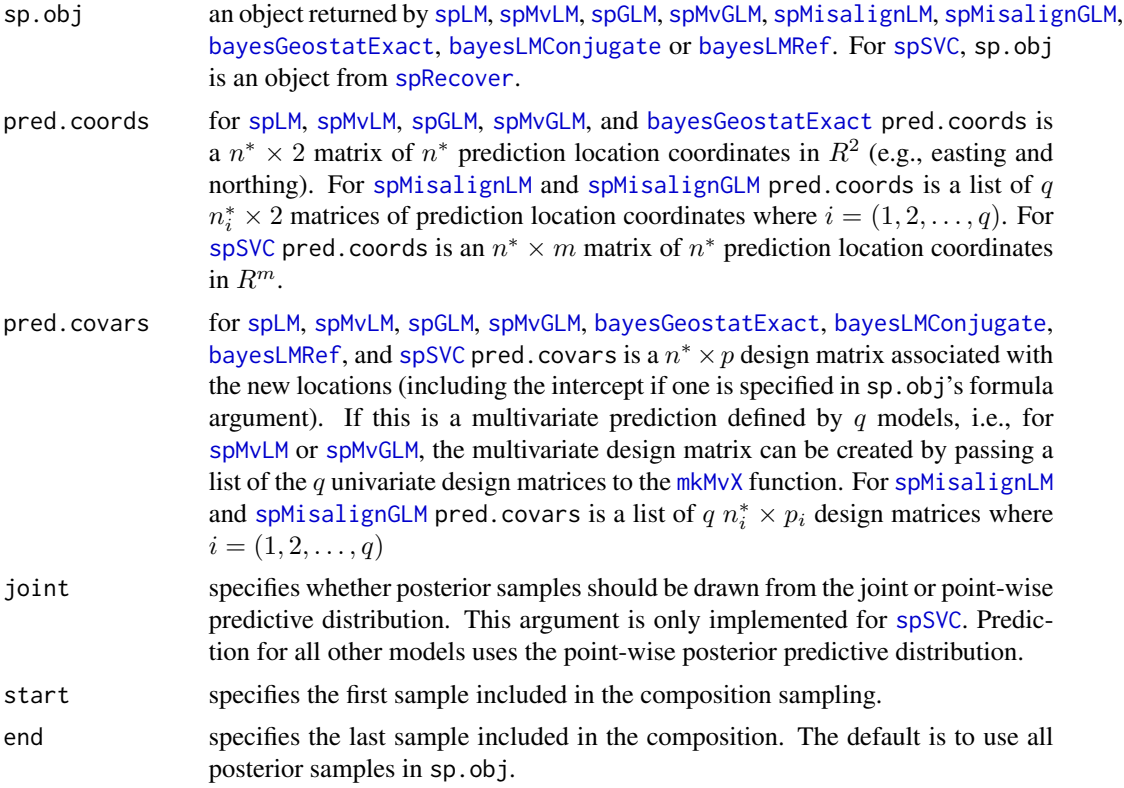

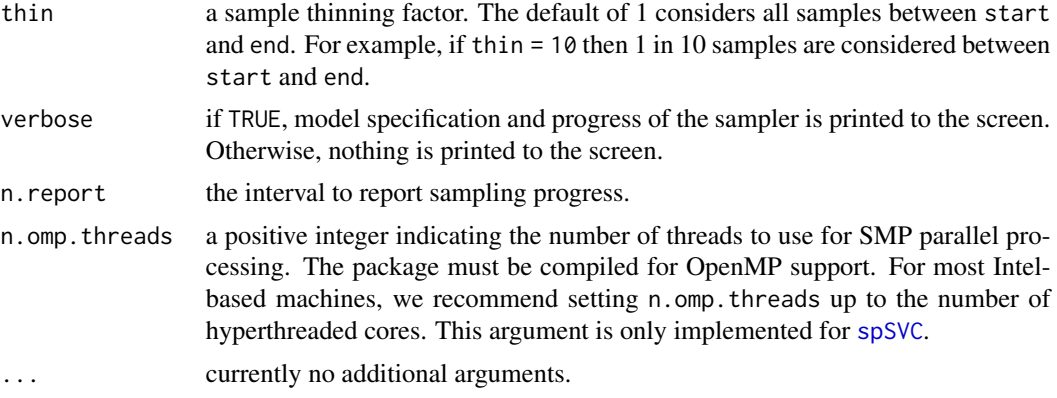

#### Value

p.y.predictive.samples

a matrix that holds the response variable(s) posterior predictive samples. For multivariate models [spMvLM](#page-57-0) or [spMvGLM](#page-52-0) the rows of this matrix correspond to the predicted locations and the columns are the posterior predictive samples. If prediction is for  $q$  response variables the p.y.predictive.samples matrix has  $qn^*$  rows, where  $n^*$  is the number of prediction locations. The predictions for locations are held in rows  $1 : q, (q + 1) : 2q, ..., ((n^* - 1)q + 1) : qn^*$  (i.e., the samples for the first location's q response variables are in rows  $1: q$ , second location in rows  $(q + 1)$ : 2q, etc.).

For [spMisalignLM](#page-47-0) and [spMisalignGLM](#page-42-0) the posterior predictive samples are organized differently in p.y.predictive.samples with the first response variable  $n_1^*$  locations held in rows  $1 \ldots, n_1^*$  rows, then the next response variable samples held in the  $(n_1^* + 1), \ldots, (n_1^* + n_2^*)$ , etc.

For [spSVC](#page-68-0) given the  $r$  space-varying coefficients,  $p.y.predictive.samples$ has  $rn*$  rows and the columns are the posterior predictive samples. The predictions for coefficient are held in rows  $1 : r, (r+1) : 2r, \ldots, ((n^* - 1)r + 1) : rn^*$ (i.e., the samples for the first location's  $r$  regression coefficients are in rows 1:r, second location in rows  $(r + 1)$ : 2r, etc.).

For [spGLM](#page-32-0) and [spMisalignGLM](#page-42-0) the p.y.predictive.samples matrix holds posterior predictive samples  $\frac{1}{1+\exp(-x(s)/\beta-w(s))}$  and  $\exp(x(s)/\beta+w(s))$  for family binomial and poisson, respectively. Here s indexes the prediction location,  $\beta$  is the vector of regression coefficients, and w is the associated spatial random spatial effect. These values can be fed directly into rbinom or rpois to generate the realization from the respective distribution.

p.w.predictive.samples

a matrix organized the same as p.y.predictive.samples, that holds the spatial random effects posterior predictive samples.

p.w.predictive.samples.list

only returned for [spSVC](#page-68-0). This provides p.w.predictive.samples in a different (more convenient form). Elements in this list hold samples for each of the  $r$ coefficients. List element names indicate either the coefficient index or name specified in [spSVC](#page-68-0)'s svc.cols argument. The sample matrices are  $n^*$  rows and predictive samples along the columns.

#### spPredict 65

p.tilde.beta.predictive.sample[s.list](#page-68-0)

only returned for spSVC. Like p.w.predictive.samples.list but with the addition of the corresponding  $\beta$  posterior samples (i.e.,  $\beta + w(s)$ ).

center.scale.pred.covars

only returned for the [spSVC](#page-68-0) when its center. scale argument is TRUE. This is the prediction design matrix centered and scaled with respect to column means and variances of the design matrix used to estimate model parameters, i.e., the one defined in [spSVC](#page-68-0)'s formula argument.

## Author(s)

Andrew O. Finley <finleya@msu.edu>, Sudipto Banerjee <sudipto@ucla.edu>

## References

Banerjee, S., Carlin, B.P., and Gelfand, A.E. (2004). Hierarchical modeling and analysis for spatial data. Chapman and Hall/CRC Press, Boca Raton, FL.

Finley, A.O., S. Banerjee, and A.E. Gelfand. (2015) spBayes for large univariate and multivariate point-referenced spatio-temporal data models. *Journal of Statistical Software*, 63:1–28. [http:](http://www.jstatsoft.org/v63/i13) [//www.jstatsoft.org/v63/i13](http://www.jstatsoft.org/v63/i13).

Finley, A.O. and S. Banerjee (2019) Bayesian spatially varying coefficient models in the spBayes R package. <http://arxiv.org>.

```
## Not run:
rmvn \leq function(n, mu=0, V = matrix(1)){
  p <- length(mu)
  if(any(is.na(match(dim(V),p))))
    stop("Dimension problem!")
  D \leftarrow \text{chol}(V)t(matrix(rnorm(n*p), ncol=p)%*%D + rep(mu,rep(n,p)))
}
set.seed(1)
n < -200coords \le cbind(runif(n,0,1), runif(n,0,1))
X \leftarrow \text{as_matrix}(\text{cbind}(1, \text{norm}(n)))B \leftarrow as.matrix(c(1,5))p <- length(B)
sigma.sq <- 10
tau.sq <-0.01phi <- 3/0.5
D <- as.matrix(dist(coords))
R <- exp(-phi*D)
w \leq -r m v n(1, rep(0,n), sigma.sq*R)y <- rnorm(n, X%*%B + w, sqrt(tau.sq))
```

```
##partition the data for out of sample prediction
mod < -1:100y.mod <- y[mod]
X.mod \leftarrow X[mod, ]coords.mod <- coords[mod,]
n.samples <- 1000
starting <- list("phi"=3/0.5, "sigma.sq"=50, "tau.sq"=1)
tuning <- list("phi"=0.1, "sigma.sq"=0.1, "tau.sq"=0.1)
priors <- list("beta.Flat", "phi.Unif"=c(3/1, 3/0.1),
               "sigma.sq.IG"=c(2, 5), "tau.sq.IG"=c(2, 0.01))
cov.model <- "exponential"
m.1 <- spLM(y.mod~X.mod-1, coords=coords.mod, starting=starting, tuning=tuning,
priors=priors, cov.model=cov.model, n.samples=n.samples)
m.1.pred <- spPredict(m.1, pred.covars=X, pred.coords=coords,
start=0.5*n.samples)
y.hat <- apply(m.1.pred$p.y.predictive.samples, 1, mean)
quant <- function(x){quantile(x, prob=c(0.025, 0.5, 0.975))}
y.hat <- apply(m.1.pred$p.y.predictive.samples, 1, quant)
plot(y, y.hat[2,], pch=19, cex=0.5, xlab="observed y", ylab="predicted y")
arrows(y[-mod], y.hat[2,-mod], y[-mod], y.hat[1,-mod], angle=90, length=0.05)
arrows(y[-mod], y.hat[2,-mod], y[-mod], y.hat[3,-mod], angle=90, length=0.05)
## End(Not run)
```
<span id="page-65-0"></span>spRecover *Function for recovering regression coefficients and spatial random effects for* [spLM](#page-38-0)*,* [spMvLM](#page-57-0)*,* [spMisalignLM](#page-47-0)*,* [spSVC](#page-68-0) *using composition sampling*

## Description

Function for recovering regression coefficients and spatial random effects for splM, [spMvLM](#page-57-0), and [spMisalignLM](#page-47-0) using composition sampling.

#### Usage

```
spRecover(sp.obj, get.beta=TRUE, get.w=TRUE, start=1, end, thin=1,
         verbose=TRUE, n.report=100, n.omp.threads=1, ...)
```
#### $s$ pRecover 67

#### Arguments

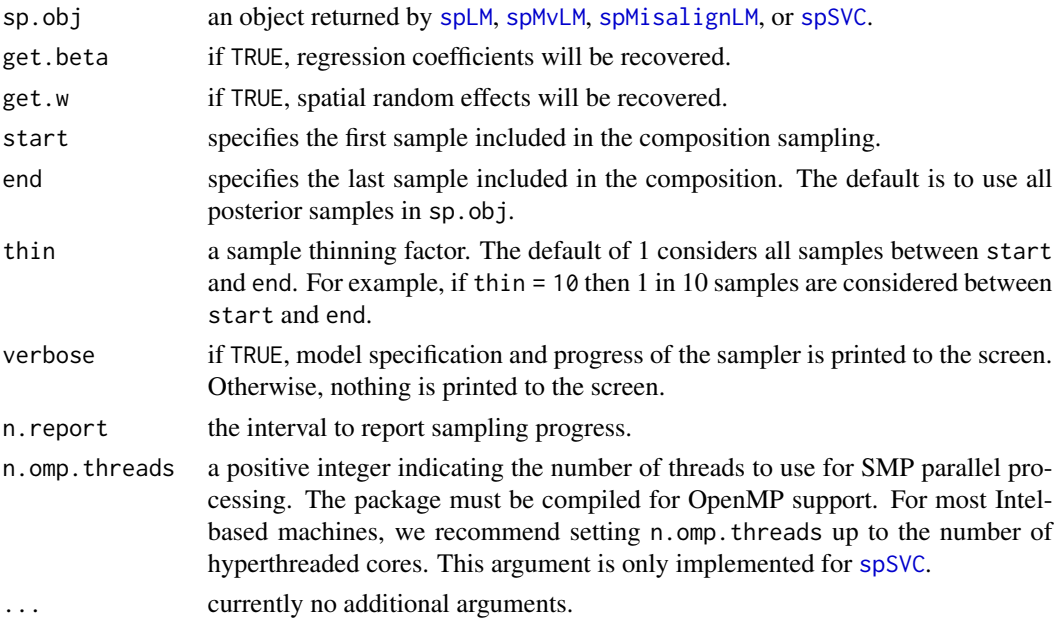

## Value

The input sp.obj with posterior samples of regression coefficients and/or spatial random effects appended. tags:

p.theta.recover.samples

those p.theta.samples used in the composition sampling.

p.beta.recover.samples

a coda object of regression coefficients posterior samples.

p.w.recover.samples

a coda object of spatial random effects posterior samples. Rows correspond to locations' random effects and columns are posterior samples. Given q responses, the p.w. recover. samples matrix for [spMvLM](#page-57-0) has  $qn$  rows. The recovered random effects for locations are held in rows  $1: q, (q+1): 2q, \ldots, (n-1)q+1)$ :  $qn$  (i.e., the samples for the first location's  $q$  response variables are in rows 1:q, second location in rows  $(q + 1)$ : 2q, etc.).

For [spSVC](#page-68-0) given the  $r$  space-varying coefficients,  $p.w.$  recover. samples has rn rows. The recovered random effects for locations are held in rows  $1 : r, (r +$ 1) :  $2r, \ldots, ((n-1)r+1)$  : rn (i.e., the samples for the first location's r regression coefficients are in rows 1:r, second location in rows  $(r + 1)$ : 2r, etc.).

p.w.recover.samples.list

only returned for [spSVC](#page-68-0). This provides p.w.recover.samples in a different (more convenient form). Elements in this list hold samples for each of the  $r$ coefficients. List element names indicate either the coefficient index or name specified in [spSVC](#page-68-0)'s svc.cols argument. The sample matrices are  $n$  rows and predictive samples along the columns.

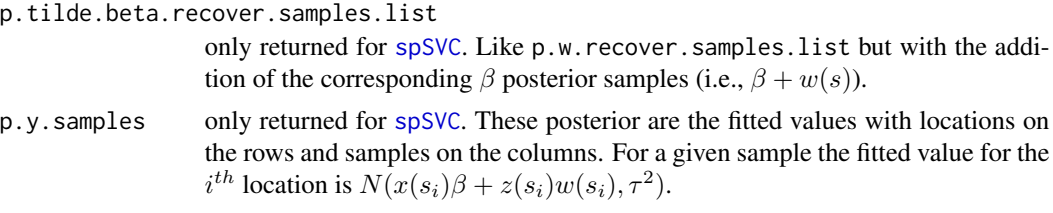

## Author(s)

Andrew O. Finley <finleya@msu.edu>, Sudipto Banerjee <sudipto@ucla.edu>

#### References

Banerjee, S., Carlin, B.P., and Gelfand, A.E. (2004). Hierarchical modeling and analysis for spatial data. Chapman and Hall/CRC Press, Boca Raton, FL.

Finley, A.O., S. Banerjee, and A.E. Gelfand. (2015) spBayes for large univariate and multivariate point-referenced spatio-temporal data models. *Journal of Statistical Software*, 63:1–28. [http:](http://www.jstatsoft.org/v63/i13) [//www.jstatsoft.org/v63/i13](http://www.jstatsoft.org/v63/i13).

Finley, A.O. and S. Banerjee (2019) Bayesian spatially varying coefficient models in the spBayes R package. <http://arxiv.org>.

```
## Not run:
rmvn \leq function(n, mu=0, V = matrix(1)){
  p <- length(mu)
  if(any(is.na(match(dim(V),p))))
    stop("Dimension problem!")
  D \leftarrow \text{chol}(V)t(matrix(rnorm(n*p), ncol=p)%*%D + rep(mu,rep(n,p)))
}
set.seed(1)
n < -50coords \leq cbind(runif(n,0,1), runif(n,0,1))
X \leftarrow \text{as_matrix}(\text{cbind}(1, \text{norm}(n)))B \leftarrow as.matrix(c(1,5))p <- length(B)
sigma.sq <-10tau.sq <- 0.01
phi <- 3/0.5
D <- as.matrix(dist(coords))
R \leftarrow \exp(-\text{phi} \cdot \text{p})w \leq -rmvn(1, rep(0,n), signa.sq*R)y <- rnorm(n, X%*%B + w, sqrt(tau.sq))
n.samples <- 1000
```

```
starting <- list("phi"=3/0.5, "sigma.sq"=50, "tau.sq"=1)
tuning <- list("phi"=0.1, "sigma.sq"=0.1, "tau.sq"=0.1)
priors <- list("beta.Flat", "phi.Unif"=c(3/1, 3/0.1),
               "sigma.sq.IG"=c(2, 5), "tau.sq.IG"=c(2, 0.01))
cov.model <- "exponential"
m.1 <- spLM(y~X-1, coords=coords, starting=starting, tuning=tuning,
            priors=priors, cov.model=cov.model, n.samples=n.samples)
m.1 <- spRecover(m.1, start=0.5*n.samples, thin=2)
summary(window(m.1$p.beta.recover.samples))
w.hat <- apply(m.1$p.w.recover.samples, 1, mean)
plot(w, w.hat, xlab="Observed w", ylab="Fitted w")
## End(Not run)
```
<span id="page-68-0"></span>spSVC *Function for fitting univariate Bayesian spatially-varying coefficient regression models*

## Description

The function spSVC fits Gaussian univariate Bayesian spatially-varying coefficient regression models.

#### Usage

```
spSVC(formula, data = parent.frame(), svc.cols=1, coords,
     priors, starting, tuning, cov.model, center.scale=FALSE,
     amcmc, n.samples, n.omp.threads = 1,
     verbose=TRUE, n.report=100, ...)
```
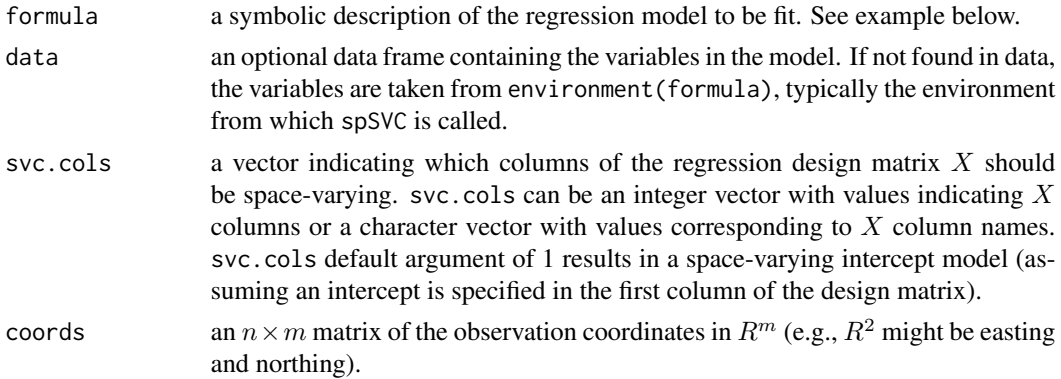

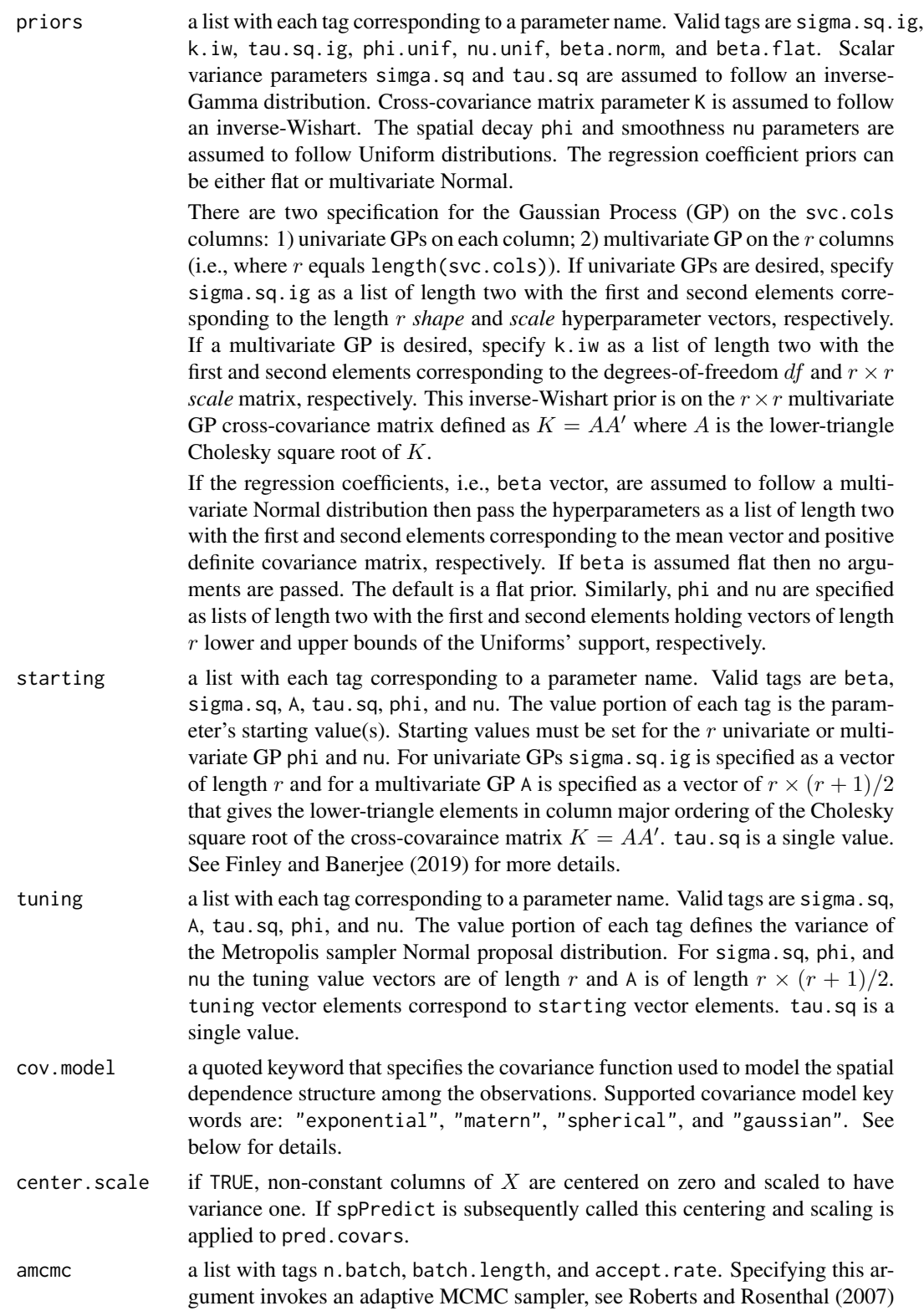

for an explanation.

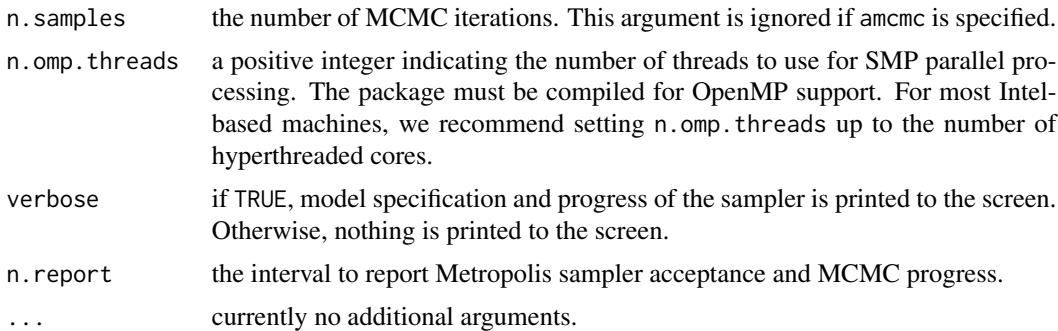

## Details

Model parameters can be fixed at their starting values by setting their tuning values to zero. The *no nugget* model is specified by removing tau.sq from the starting list.

#### Value

An object of class spSVC, which is a list comprising:

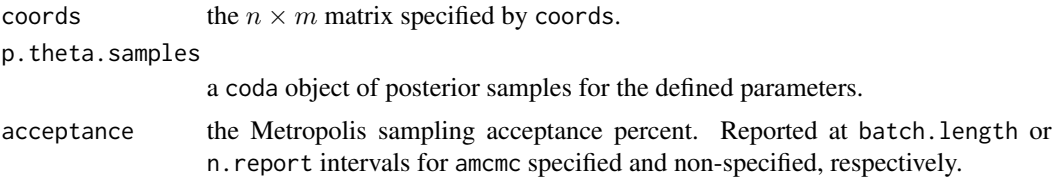

The return object will include additional objects used for subsequent parameter recovery, prediction, and model fit evaluation using [spRecover](#page-65-0), [spPredict](#page-62-0), [spDiag](#page-25-0), respectively.

## Author(s)

Andrew O. Finley <finleya@msu.edu>, Sudipto Banerjee <sudipto@ucla.edu>

#### References

Finley, A.O., S. Banerjee, and A.E. Gelfand. (2015) spBayes for large univariate and multivariate point-referenced spatio-temporal data models. *Journal of Statistical Software*, 63:1–28. [http:](http://www.jstatsoft.org/v63/i13) [//www.jstatsoft.org/v63/i13](http://www.jstatsoft.org/v63/i13).

Roberts G.O. and Rosenthal J.S. (2006). Examples of Adaptive MCMC. [http://probability.](http://probability.ca/jeff/ftpdir/adaptex.pdf) [ca/jeff/ftpdir/adaptex.pdf](http://probability.ca/jeff/ftpdir/adaptex.pdf).

Finley, A.O. and S. Banerjee (2019) Bayesian spatially varying coefficient models in the spBayes R package. <http://arxiv.org>.

## See Also

[spRecover](#page-65-0)[,spDiag](#page-25-0)[,spPredict](#page-62-0)

## Examples

## Not run:

```
library(Matrix)
rmvn <- function(n, mu=0, V = matrix(1)){
  p <- length(mu)
  if(any(is.na(match(dim(V),p))))
    stop("Dimension problem!")
  D \leftarrow \text{chol}(V)t(matrix(rnorm(n*p), ncol=p)%*%D + rep(mu,rep(n,p)))
}
##Assume both columns of X are space-varying and the two GPs don't covary
set.seed(1)
n < -200coords \leq cbind(runif(n,0,1), runif(n,0,1))
X <- as.matrix(cbind(1, rnorm(n)))
colnames(X) <- c("x.1", "x.2")
Z \leftarrow t(bdiag(as.list(as.data.frame(t(X))))B \leq -a s.matrix(c(1,5))p <- length(B)
sigma.sq \leq \leq (1,5)tau.sq \leq -1phi <- 3/0.5
D <- as.matrix(dist(coords))
C <- exp(-phi*D)%x%diag(sigma.sq)
w \leq -rmvn(1, rep(0, p*n), C)mu <- as.vector(X%*%B + Z%*%w)
y <- rnorm(n, mu, sqrt(tau.sq))
##fit a model to the simulated dat
starting <- list("phi"=rep(3/0.5, p), "sigma.sq"=rep(1, p), "tau.sq"=1)
tuning <- list("phi"=rep(0.1, p), "sigma.sq"=rep(0.1, p), "tau.sq"=0.1)
cov.model <- "exponential"
priors <- list("phi.Unif"=list(rep(3/2, p), rep(3/0.0001, p)),
               "sigma.sq.IG"=list(rep(2, p), rep(2, p)),
               "tau.sq.IG" = c(2, 1))
```
## $spsVC$  73

```
##fit model
n.samples <- 2000
m.1 <- spSVC(y~X-1, coords=coords, starting=starting, svc.cols=c(1,2),
             tuning=tuning, priors=priors, cov.model=cov.model,
             n.samples=n.samples, n.omp.threads=4)
plot(m.1$p.theta.samples, density=FALSE)
##recover posterior samples
m.1 <- spRecover(m.1, start=floor(0.75*n.samples), thin=2, n.omp.threads=4)
summary(m.1$p.beta.recover.samples)
summary(m.1$p.theta.recover.samples)
##check fitted values
quant <- function(x){quantile(x, prob=c(0.025, 0.5, 0.975))}
##fitted y
y.hat <- apply(m.1$p.y.samples, 1, quant)
rng <- c(-15, 20)
plot(y, y.hat[2,], pch=19, cex=0.5, xlab="Fitted y", ylab="Observed y",
     xlim=rng, ylim=rng)
arrows(y, y.hat[2,], y, y.hat[1,], angle=90, length=0.05)
arrows(y, y.hat[2,], y, y.hat[3,], angle=90, length=0.05)
lines(rng, rng, col="blue")
##recovered w
w.hat <- apply(m.1$p.w.recover.samples, 1, quant)
w.1.indx \leq seq(1, p*n, p)w.2.indx \leq seq(2, p*n, p)
par(mfrow=c(1,2))
rng < -c(-5,5)plot(w[w.1.indx], w.hat[2,w.1.indx], pch=19, cex=0.5, xlab="Fitted w.1", ylab="Observed w.1",
     xlim=rng, ylim=rng)
arrows(w[w.1.indx], w.hat[2,w.1.indx], w[w.1.indx], w.hat[1,w.1.indx], angle=90, length=0.05)
arrows(w[w.1.indx], w.hat[2,w.1.indx], w[w.1.indx], w.hat[3,w.1.indx], angle=90, length=0.05)
lines(rng, rng, col="blue")
rng <- c(-10,10)
plot(w[w.2.indx], w.hat[2,w.2.indx], pch=19, cex=0.5, xlab="Fitted w.2", ylab="Observed w.2",
     xlim=rng, ylim=rng)
arrows(w[w.2.indx], w.hat[2,w.2.indx], w[w.2.indx], w.hat[1,w.2.indx], angle=90, length=0.05)
arrows(w[w.2.indx], w.hat[2,w.2.indx], w[w.2.indx], w.hat[3,w.2.indx], angle=90, length=0.05)
lines(rng, rng, col="blue")
## End(Not run)
```
<span id="page-73-0"></span>

## Description

Data simulated from a space-varying coefficients model.

## Usage

```
data(SVCMvData.dat)
```
## Format

The data frame generated from the code in the example section below.

## Examples

```
## Not run:
##The dataset was generated with the code below.
library(Matrix)
rmvn <- function(n, mu=0, V = matrix(1)){
  p <- length(mu)
  if(any(is.na(match(dim(V),p))))
    stop("Dimension problem!")
  D \leftarrow \text{chol}(V)t(matrix(rnorm(n*p), ncol=p)%*%D + rep(mu,rep(n,p)))
}
set.seed(1)
n <- 200
coords \leq cbind(runif(n,0,1), runif(n,0,1))
colnames(coords) <- c("x.coords","y.coords")
X \leq -a s.matrix(cbind(1, rnorm(n), rnorm(n)))colnames(X) <- c("intercept","a","b")
Z <- t(bdiag(as.list(as.data.frame(t(X)))))
beta <- c(1, 10, -10)
p <- length(beta)
q \le -3A \leq - matrix(0, q, q)
A[lower.tri(A, T)] <- c(1, -1, 0, 1, 1, 0.1)
K < - AK
```
## <span id="page-74-0"></span>WEF.dat 75

```
cov2cor(K)
phi <- c(3/0.75, 3/0.5, 3/0.5)
Psi \leftarrow diag(0, q)C <- mkSpCov(coords, K, Psi, phi, cov.model="exponential")
tau.sq <- 0.1
w \leq -rmvn(1, rep(0,q*n), C)y <- rnorm(n, as.vector(X%*%beta + Z%*%w), sqrt(tau.sq))
w.\theta \leq w[\text{seq}(1, \text{length}(w), \text{by=q})]w.a <- w[seq(2, length(w), by=q)]
w.b <- w[seq(3, length(w), by=q)]
SVCMvData <- data.frame(cbind(coords, y, X[,2:3], w.0, w.a, w.b))
## End(Not run)
```
## WEF.dat *Western Experimental Forest inventory data*

## Description

Data generated as part of a long-term research study on an experimental forest in central Oregon. This dataset holds the coordinates for all trees in the experimental forest. The typical stem measurements are recorded for each tree. Crown radius was measured at the cardinal directions for a subset of trees. Mean crown radius was calculated for all trees using a simple relationship between DBH, Height, and observed crown dimension.

## Usage

data(WEF.dat)

## Format

A data frame containing 2422 rows and 15 columns.

<span id="page-75-0"></span>

## Description

Inventory data of the Zurichberg Forest, Switzerland (see Mandallaz 2008 for details). These data are provided with the kind authorization of the Forest Service of the Caton of Zurich.

This dataset holds the coordinates for all trees in the Zurichberg Forest. Species (SPP), basal area (BAREA) diameter at breast height (DBH), and volume (VOL) are recorded for each tree. See species codes below.

## Usage

data(Zurich.dat)

## Format

A data frame containing 4954 rows and 6 columns.

## Examples

```
## Not run:
data(Zurich.dat)
coords <- Zurich.dat[,c("X_TREE", "Y_TREE")]
spp.name <- c("beech","maple","ash","other broadleaves",
              "spruce","silver fir", "larch", "other coniferous")
spp.col <- c("yellow","red","orange","pink",
             "green","dark green","black","gray")
plot(coords, col=spp.col[Zurich.dat$SPP+1],
     pch=19, cex=0.5, ylab="Northing", xlab="Easting")
legend.coords <- c(23,240)
legend(legend.coords, pch=19, legend=spp.name,
      col=spp.col, bty="n")
```
## End(Not run)

# Index

∗Topic datasets BEF.dat , [15](#page-14-0) FBC07.dat , [15](#page-14-0) FORMGMT.dat, [17](#page-16-0) NETemp.dat, [21](#page-20-0) NYOzone.dat, [21](#page-20-0) PM10.dat, [22](#page-21-0) PM10.poly , [23](#page-22-0) SVCMvData.dat, [74](#page-73-0) WEF.dat, [75](#page-74-0) Zurich.dat, [76](#page-75-0) ∗Topic manip mkMvX , [18](#page-17-0) ∗Topic misc bayesGeostatExact , [8](#page-7-0) bayesLMConjugate , [12](#page-11-0) pointsInPoly , [24](#page-23-0) ∗Topic model adaptMetropGibbs , [2](#page-1-0) bayesLMRef , [13](#page-12-0) spDynLM , [28](#page-27-0) spGLM , [33](#page-32-0) spLM , [39](#page-38-0) spMisalignGLM , [44](#page-43-0) spMisalignLM , [48](#page-47-0) spMvGLM , [53](#page-52-0) spMvLM, [58](#page-57-0) spSVC , [69](#page-68-0) ∗Topic utilities iDist , [17](#page-16-0) mkSpCov , [19](#page-18-0) spDiag , [26](#page-25-0) spPredict , [63](#page-62-0) spRecover , [66](#page-65-0) adaptMetropGibbs , [2](#page-1-0) bayesGeostatExact , [8](#page-7-0) , *[63](#page-62-0)* bayesLMConjugate , [12](#page-11-0) , *[63](#page-62-0)* bayesLMRef , [13](#page-12-0) , *[63](#page-62-0)*

BEF.dat, [15](#page-14-0) FBC07.dat, [15](#page-14-0) FORMGMT.dat, [17](#page-16-0) glm , *[35](#page-34-0)* , *[45](#page-44-0)* , *[55](#page-54-0)* iDist , [17](#page-16-0) mkMvX , [18](#page-17-0) , *[63](#page-62-0)* mkSpCov, [19](#page-18-0) NETemp.dat, [21](#page-20-0) NYOzone.dat, [21](#page-20-0) PM10.dat, [22](#page-21-0) PM10.poly, [23](#page-22-0) pointsInPoly , [24](#page-23-0) spDiag , [26](#page-25-0) , *[71](#page-70-0)* spDynLM, [28](#page-27-0) spGLM , *[26](#page-25-0)* , [33](#page-32-0) , *[56](#page-55-0)* , *[63](#page-62-0) , [64](#page-63-0)* spLM , *[26](#page-25-0)* , *[31](#page-30-0)* , [39](#page-38-0) , *[61](#page-60-0)* , *[63](#page-62-0)* , *[66,](#page-65-0) [67](#page-66-0)* spMisalignGLM , [43](#page-42-0) , *[50](#page-49-0)* , *[63](#page-62-0) , [64](#page-63-0)* spMisalignLM , *[46](#page-45-0)* , [48](#page-47-0) , *[63](#page-62-0) , [64](#page-63-0)* , *[66,](#page-65-0) [67](#page-66-0)* spMvGLM , *[26](#page-25-0)* , *[36](#page-35-0)* , *[46](#page-45-0)* , [53](#page-52-0) , *[63](#page-62-0) , [64](#page-63-0)* spMvLM , *[26](#page-25-0)* , *[41](#page-40-0)* , *[50](#page-49-0)* , [58](#page-57-0) , *[63](#page-62-0) , [64](#page-63-0)* , *[66,](#page-65-0) [67](#page-66-0)* spPredict , *[18](#page-17-0)* , [63](#page-62-0) , *[71](#page-70-0)* spRecover , *[26](#page-25-0)* , *[63](#page-62-0)* , [66](#page-65-0) , *[71](#page-70-0)* spSVC , *[26](#page-25-0)* , *[41](#page-40-0)* , *[63](#page-62-0) [–68](#page-67-0)* , [69](#page-68-0) SVCMvData.dat, [74](#page-73-0) WEF.dat , [75](#page-74-0)

Zurich.dat,[76](#page-75-0)